## Національний технічний університет «Харківський політехнічний інститут» ННІ МІТ Кафедра «Інтегровані технології машинобудування» ім. М.Ф. Семка

**Пупань Л.І.**

# **ЗАВДАННЯ ДЛЯ САМОСТІЙНОЇ РОБОТИ СТУДЕНТІВ**

# **з дисципліни «Метрологія і основи вимірювань»**

Харків

# **1. Темы самостоятельных работ**

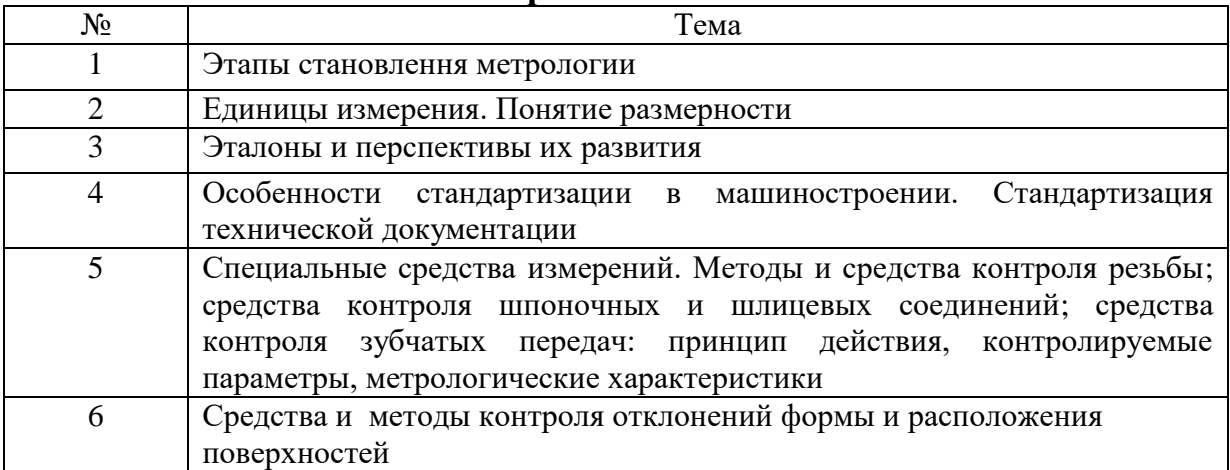

# **2. Рекомендуемая литература**

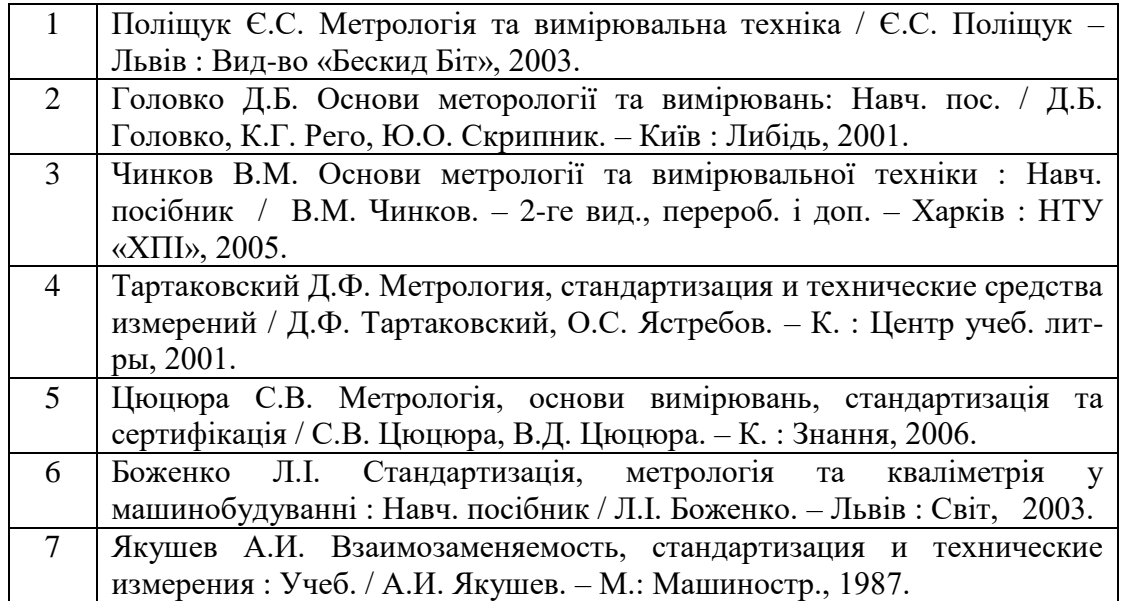

### **3. РАСЧЕТНО-ГРАФИЧЕСКОЕ ЗАДАНИЕ «ДОПУСКИ И ПОСАДКИ ГЛАДКИХ ЦИЛИНДРИЧЕСКИХ СОЕДИНЕНИЙ»**

### **по дисциплине «Метрология и основы измерений»**

### **Выполняется в соответствии с рекомендациями, приведенными в издании:**

*Кравченко Л.С. Примеры выполнения расчетно-графических работ по дисциплине «Взаимозаменяемость, стандартизация и технические измерения»: Учеб.-методич. пособие / Л.С. Кравченко. – Харьков: НТУ «ХПИ», 2007.*

## **СОДЕРЖАНИЕ**

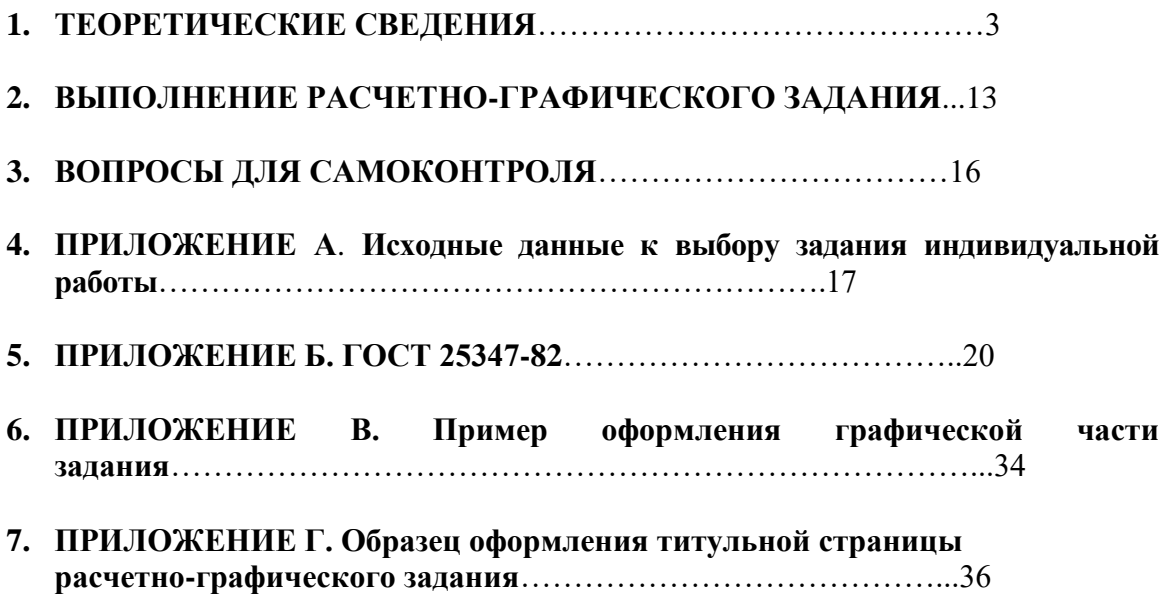

### **1. ТЕОРЕТИЧЕСКИЕ СВЕДЕНИЯ 1.1. Отклонения геометрических параметров и их виды**

При изготовлении деталей возникают отклонения размера, формы, расположения и микрогеометрии поверхности от значений, предусмотренных чертежом. Эти виды отклонений появляются одновременно и неизбежно, а их соотношение зависит от точности и надежности элементов, например, станочной технологической системы и от условий обработки.

Погрешности размера, формы, взаимного расположения и микрогеометрии обработанной поверхности влияют на точность и эксплуатационные свойства соединений, а их допускаемые значения должны регламентироваться чертежом.

В соответствии с действующими стандартами на чертеже детали должны указываться требования к точности по *следующим видам отклонений геометрических параметров*, рис. 1.1:

- отклонение размера (допуск размера  $T_L$ , ГОСТ 25346-89, ГОСТ 25347-82);

- отклонение расположения (допуск расположения *T*<sub>P</sub>, ГОСТ 24642-81, ГОСТ 24643-81, ГОСТ 14140-81, ГОСТ 25069-81, ГОСТ 2.308-79);

- отклонение формы (допуск формы  $T_{\Phi}$ , стандарты те же, что и для допуска расположения);

- волнистость (параметры *W*<sup>i</sup> , *S*<sup>i</sup> , установленные для волнистости по рекомендациям СЭВ РС 3951-73);

- шероховатость поверхности (параметры по ГОСТ 2789-73, ГОСТ 2.309-73 с изменениями от 28.05.2002).

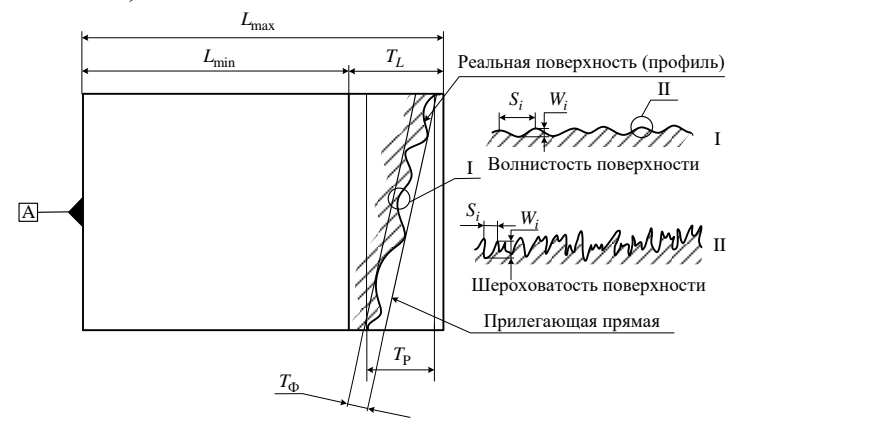

Рисунок 1.1 – Отклонения геометрических параметров реальной поверхности

Существует следующее соотношение между допусками, высотой и шагом микронеровностей:

$$
T_{\rm L} > T_{\rm P} > T_{\Phi} > W_{\rm i}, S_{\rm i} > W_{\rm i}, S_{\rm i}. \tag{1.1}
$$

$$
\underbrace{\qquad \qquad }_{\text{Волнистость}}
$$

### **1.2. Понятие о размерах, допуске, предельных отклонениях и посадках**

*Размер* – числовое значение линейной величины (диаметра, длины и т.д.), выраженное в единицах измерения. В машиностроении линейные размеры записывают в технической литературе и указывают на чертежах в миллиметрах. В зависимости от происхождения и назначения линейные размеры имеют различные наименования: номинальный, исполнительный, действительный и т.д.

*Номинальный размер* – размер, значение которого устанавливают расчетом, исходя из функционального назначения детали или принимают, руководствуясь конструктивными соображениями. При простановке на чертежах номинальный размер следует округлять до значений по ГОСТ 6636-69.

Детали после их изготовления имеют действительные размеры - размеры, установленные в результате измерения с допустимой погрешностью.

*Допуск* (от лат. *tolérаnce*) – допускаемая (планируемая конструктором) погрешность обработки, при которой деталь может выполнять функциональное назначение при сборке и эксплуатации с заданной точностью и надежностью.

Значения допусков стандартизированы и систематизированы в виде рядов точности – квалитетов (ГОСТ 25346-89).

Допуск указывают на чертежах рядом с номинальными размером с помощью двух предельных отклонений:

- верхнего предельного отклонения *ЕS*, *es*;

- нижнего предельного отклонения *EI*, *ei*.

Допуск можно рассчитать как алгебраическую разность верхнего и нижнего предельных отклонений:

$$
T_D = ES - EI;
$$
  
\n
$$
T_d = es - ei.
$$
  
\n(1.2)  
\n(1.3)

Предельные отклонения записывают на чертежах рядом с номинальным размером с соответствующим знаком: + или –. Например:  $\varnothing 20^{+0,20}_{+0,05},$  50±0,07, 20 $^{ -0,1}_{ -0,2}$ 0,2  $\overline{a}$  $-0,1$  и т.д.

*Предельное отклонение* – расстояние от номинального размера до верхней и нижней границ поля допуска на изготовление детали, рис. 1.2.

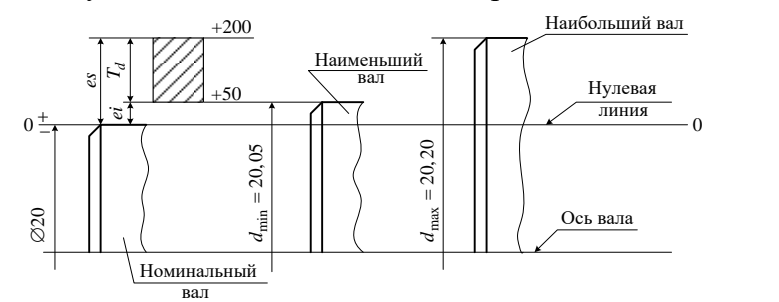

Рисунок 1.2 – Схема расположения поля допуска на изготовление вала с исполнительным размером  $\varnothing$ 20  $^{+0,20}_{-0.05}$ 0,05  $\ddot{}$  $\ddot{}$ 

Термин *«поле допуска»* связывают с графическим изображением допусков на схемах и рассматривают его как интервал значений, ограниченный верхним и нижним предельными отклонениями, в пределах которого допускаются действительные отклонения размера детали.

Размер, который подлежит исполнению по данному чертежу, называют *исполнительным размером*. Исполнительный размер состоит из следующих составляющих, например, для тела вращения:

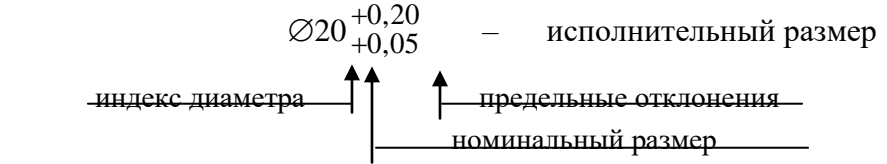

Стандартные предельные отклонения рассчитаны в зависимости от значения основного отклонения (ГОСТ 25346-89) и допуска (ГОСТ 25346-89), а их значения приведены в ГОСТ 25347-82.

С помощью предельных отклонений не только задают допуск на чертежах, но и ограничивают предельные размеры детали: наибольший –*D*max*,d*maxи наименьший –*D*min, *d*min.

*Предельные размеры* – два предельно допустимых размера, между которыми должен находиться или которым может быть равен действительный размер детали. Наибольший и наименьший предельные размеры равны алгебраическим суммам номинального размера и соответствующего предельного отклонения:

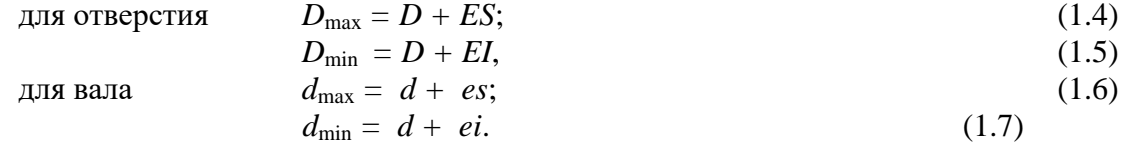

Условия годности детали вытекают из соотношения между действительными и предельными размерами:

$$
D_{\text{max}} \ge D_{\text{A}} \ge D_{\text{min}} - \text{diag} \text{ of the form} \tag{1.8}
$$

$$
d_{\max} \ge d_{\max} \ge d_{\min} - \max \text{ Bana} \tag{1.9}
$$

Действительный размер  $D_{\text{A}}(d_{\text{A}})$  – размер, полученный при изготовлении изделия и измеренный с допустимой погрешностью.

При анализе точности соединения используют схему расположения поля допуска. Схема выполняется без масштаба и поясняет взаимное расположение допусков сопрягаемых деталей.

*Нулевая линия* – это образующая номинального вала (отверстия), положение которой соответствует номинальному размеру. Относительно нулевой линии откладывают на схеме предельные отклонения: положительные – вверх, а отрицательные – вниз. Принято указывать предельные отклонения на схемах в микрометрах.

В процессе сборки детали соединяются между собой, образуя соединения. Между реальными сопрягаемыми поверхностями при сборке появляется зазор или натяг.

*Зазор S* –разность размеров отверстия и вала, если размер отверстия больше размера вала.

*Натяг N* – разность размеров вала и отверстия до сборки, если размер вала больше размера отверстия.

Характер соединения двух деталей при сборке условно назвали термином «посадка».

*Посадка* характеризует свободу относительного перемещения соединяемых деталей или степень сопротивления их взаимному смещению после сборки. Количественным выражением посадки является размер зазора или натяга.

В реальном соединении после сборки, как уже отмечалось, соответственно возможен зазор или натяг, т. е. возможны два вида посадок –с зазором или с натягом.

В проектном соединении (на чертеже), когда посадка в соединении

задается взаимным расположением полей допусков сопрягаемых деталей, существует три вида посадок:

- с зазором – поле допуска вала расположено ниже поля допуска отверстия;

- с натягом – поле допуска вала расположено выше поля допуска отверстия;

- переходная – поля допусков вала и отверстия взаимно полностью или частично перекрываются, рис.1.3.

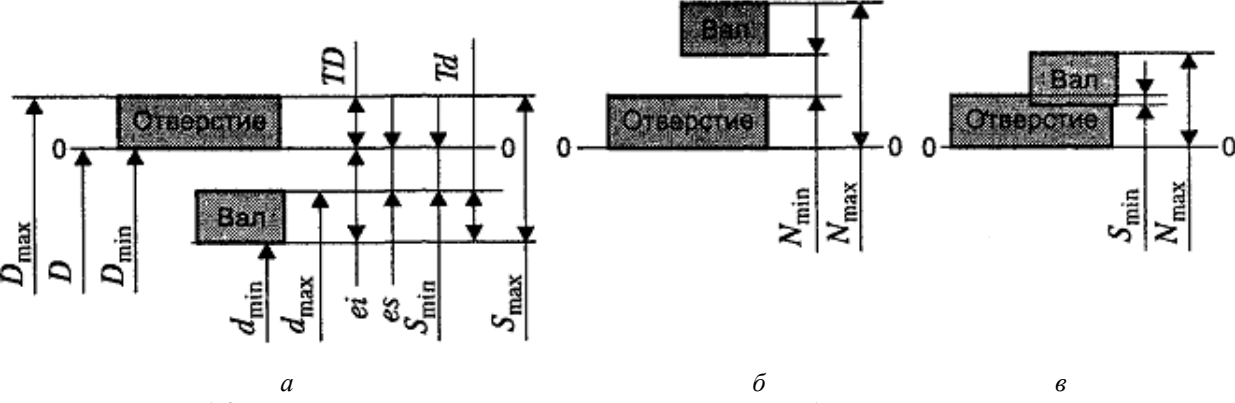

Рисунок 1.3 – Схемы полей допусков посадок: *а* – с зазором; *б* – с натягом; *в* – переходной

*Посадка с зазором* возможна в том случае, когда предельные размеры отверстия больше предельных размеров вала, т. е. когда поле допуска отверстия на схеме расположено выше поля допуска вала, см. рис. 1.3, рис.1.4.

При сборке деталей соединения, приведенного на рис. 1.4, возможны два предельных события, когда вал и втулка будут иметь предельные диаметры:

- наибольший зазор *S*max имеет место при сборке деталей *1* и *4*;

- наименьший зазор  $S_{\text{min}} - \pi p$ и сборке деталей 2 и 3.

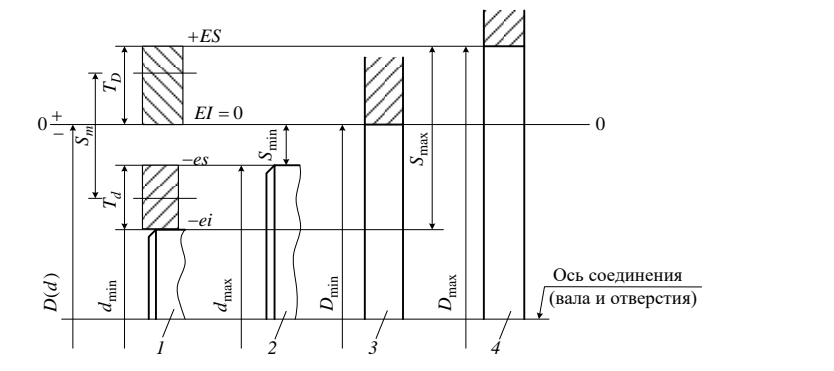

Рисунок 1.4 – Схема расположения полей допусков сопрягаемых деталей с зазором (на стадии проектирования): *1* – наименьший вал; *2* – наибольший вал; *3* – наименьшее отверстие; *4* – наибольшее отверстие

Предельные и средний зазоры можно рассчитать по следующим формулам, см. рис. 1.3, рис.1.4:

$$
S_{\text{max}} = ES - ei;
$$
\n
$$
S_{\text{min}} = EI - es;
$$
\n
$$
(1.10)
$$
\n
$$
(1.11)
$$

$$
S_m = 0.5(S_{\text{max}} + S_{\text{min}}). \tag{1.12}
$$

При условии годности вала и втулки действительный зазор *S*<sup>д</sup> будет изменяться в пределах от *S*min до *S*max. Предел допустимого колебания действительного зазора от *S*min до  $S_{\text{max}}$  назвали термином «допуск посадки» –  $T_{\text{n}}$  (допуск зазора):

$$
T_{\text{3a3}} = T_{\text{n}} = S_{\text{max}} - S_{\text{min}} = T_D + T_d \tag{1.13}
$$

Действительный зазор *S*<sup>д</sup> – разность между действительными размерами отверстия *D*<sup>д</sup> и вала *d*д, если размер отверстия больше размера вала.

*Посадка с натягом* имеет место в том случае, когда предельные размеры вала по чертежу больше предельных размеров отверстия. Это возможно в том случае, когда на стадии проектирования поле допуска вала расположено выше поля допуска отверстия, см. рис. 1.3, рис. 1.5.

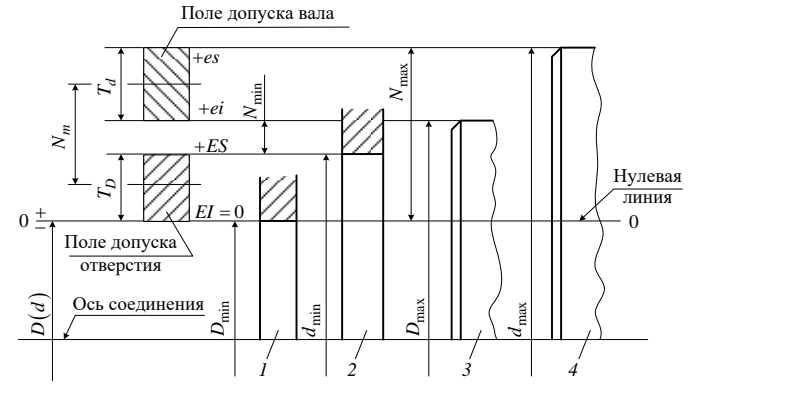

Рисунок 1.5 – Схема расположения полей допусков сопрягаемых деталей посадки с натягом (по чертежу): *1* – наименьшее отверстие; *2* – наибольшее отверстие; *3* – наименьший вал; *4* – наибольший вал

При сборке деталей соединения, приведенного на рис. 1.5, возможны два предельных события, когда вал и втулка будут иметь предельные размеры:

- наибольший натяг – при сборке деталей *1* и *4*;

- наименьший натяг – при сборке деталей 2 и 3.

Предельные и средний натяги можно рассчитать по формулам, см. рис. 1.5:

$$
N_{\min} = ei - ES; \tag{1.14}
$$

$$
N_{\text{max}} = es - EI; \tag{1.15}
$$

$$
N_m = 0.5(N_{\text{max}} + N_{\text{min}}). \tag{1.16}
$$

Предел допустимого колебания действительного натяга  $N_{\text{n}}$  при сборке от  $N_{\text{min}}$  до  $N_{\text{max}}$  называют допуском натяга (допуск посадки) –  $T_{\text{min}}$ :

$$
T_{\text{HAT}} = T_{\text{II}} = N_{\text{max}} - N_{\text{min}} = T_D + T_d. \tag{1.17}
$$

Действительный натяг  $N_{\pi}$  – разность действительных размеров вала  $d_{\pi}$  и отверстия  $D_{\text{A}}$ , если размер вала больше размера отверстия.

Переходная посадка имеет место в том случае, когда предельные отклонения заданы на сборочном чертеже таким образом, что поле допусков вала и втулки взаимно перекрываются, см. рис.1.3, рис. 1.6.

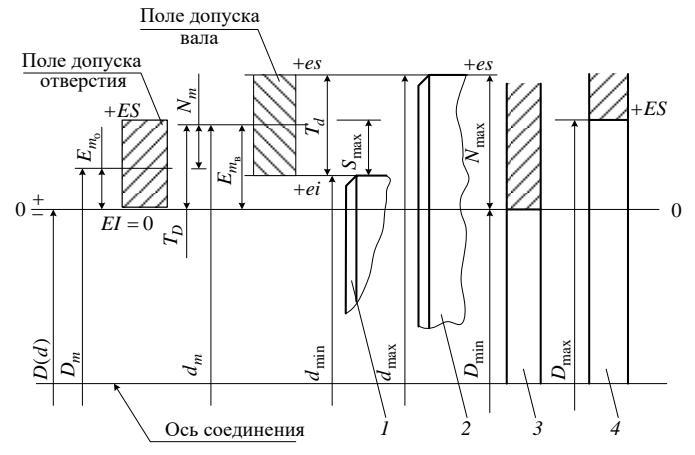

Рисунок 1.6 - Схема расположения полей допусков сопрягаемых деталей переходной посадки: 1 – наименьший вал; 2 – наибольший вал; 3 – наименьшее отверстие; 4 – наибольшее отверстие

В переходной посадке при сборке возможен или зазор, или натяг. Наибольший зазор будет иметь место при сборке деталей 1 и 4, а наибольший натяг- при сборке деталей 2 и 3. Наименьший зазор  $S_{\text{min}} = N_{\text{min}} = 0$ . Это возможно в том случае, когда действительные размеры вала и отверстия при сборке будут равными. Наибольшие зазор и натяг рассчитывают по ранее приведенным формулам  $(1.10)$ ,  $(1.15)$ :

$$
S_{\max} = ES - ei; \qquad N_{\max} = es - EI.
$$

Допуск переходной посадки - предел колебания расстояния между поверхностями отверстия и вала при сборке от  $S_{\text{max}}$  до  $N_{\text{max}}$ , т.е.

$$
T_{\text{rep}} = S_{\text{max}} + N_{\text{max}} = (ES - ei) + (es - EI) = (ES - EI) + (es + ei).
$$

Таким образом, допуск переходной посадки также равен сумме допусков сопрягаемых деталей, т. е.

$$
T_{\text{rep}} = T_D + T_d. \tag{1.18}
$$

Образование предельного зазора  $S_{\text{max}}$  и предельного натяга  $N_{\text{max}}$  в переходных посадках при сборке маловероятно, особенно в тех случаях, когда детали обрабатываются партиями на отлаженном оборудовании. Это возможно в средне- и крупносерийном и массовом производствах.

Выбор допуска размера представляет собой сложную технико-экономическую задачу и связан с учетом следующих факторов:

1) допускаемых пределов колебания замыкающих звеньев узлов, приборов, машин и т.д., которые определяются служебным назначением изделия;

2) требуемым допуском посадки, при котором обеспечивается надежная работа соединения;

3) технологическими возможностями известных методов по достижению точности обработки поверхностей в условиях заданного типа производства.

#### **1.3. Особенности Единой системы допусков и посадок (ЕСДП)**

Система допусков и посадок (СДП) – это совокупность (набор) числовых значений допусков, предельных отклонений, зазоров и натягов закономерно расположенных и установленных на основании экспериментальных исследований и передового производственного опыта.

ЕСДП (ГОСТ 25346-89) разработана на базе рекомендаций ИСО Р286-62. Она охватывает два диапазона размеров: до 500 мм и свыше 500 до 3150 мм.

С целью сокращения количества значений стандартных допусков диапазон размеров до 500 мм разбит на 13 интервалов размеров (ГОСТ 25346-89). В каждом интервале размеров допуск является одинаковым для всех размеров интервала.

При расчете значения стандартного допуска ставилась задача учесть влияние размера заготовки на погрешность изготовления и измерения. Для решения этой задачи введено понятие «единица допуска» – *i.* В системе ЕСДП для размеров свыше 1 до 500 мм единица допуска рассчитана по формуле

$$
i = 0,45\sqrt[3]{D} + 0,001D.
$$
 (1.19)

Единица двлияние по<del>гре</del>шности<br>Единица двпуски – базашности<sub>р</sub>асчета стандартных допусков. Она учитывает параболическую зависимо работки регистративности обработки от величины размера при основных методах обработки. Составная часть допуска 0,001*D* учитывает влияние размера детали на погрешность измерения. тртных<br>измерения

Стандартный допуск состоит из произведений набора *а* единиц *i*, рис.1.7.

Допуск в любом квалитете рассчитывают по формуле

$$
T = ai,\t(1.20)
$$

где *Т* – стандартный допуск, мм; *i* – единица допуска, мм; *а* – коэффициент, равный числу единиц допуска, зависящий от квалитета и характеризующий уровень точности.

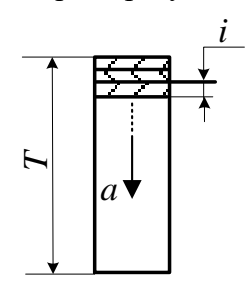

Рисунок 1.7 – Схема формирования допуска размера

Стандартные допуски систематизированы в виде 20 рядов точности (квалитетов, ГОСТ 25346-89). Каждый ряд точности имеет свой числовой индекс:

01; 0; 1; 2; 3; 4; 5; 6; … 18 – квалитеты (ряды точности).

самый<br>точный ряд

самый <sup>•</sup> \_ точность убывает самый грубый ряд

Стандартный допуск обозначают в технической документации буквами *IT* допуск увеличивается (*international tolérаnce*) и числовым индексом квалитета, например: *IT*5 – допуск в пятом квалитете.

В каждом ряду точности допуск изменяется в зависимости от номинального размера, однако это изменение соответствует одному и тому же уровню точности, предусмотренному квалитетом. Под *квалитетом* понимают совокупность допусков изменяющихся в диапазоне размеров, например, до 500 мм, но характеризуемых

постоянной относительной точностью (определяемой коэффициентом а) для всех номинальных размеров данного диапазона.

Поле допуска на схеме можно задать двумя параметрами, рис. 1.8:

1) допуском *Т* (ГОСТ 25346-89);

2) основным отклонением  $\Delta$  (ГОСТ 25346-89).

За основное отклонение  $\Delta$ , см. рис. 1.8, было принято расстояние от номинального размера до ближайшей границы поля допуска.

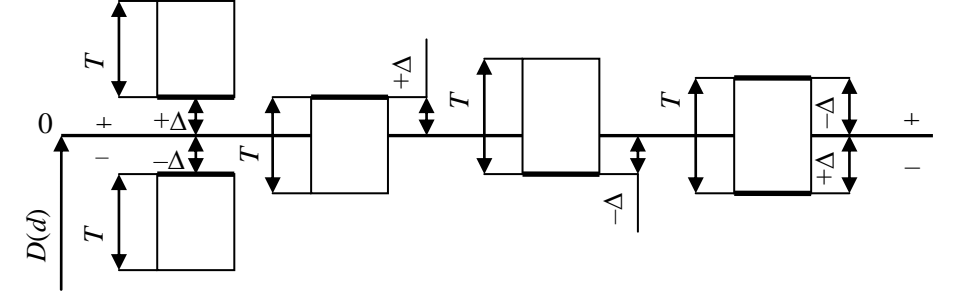

Рисунок 1.8 - Основное отклонение  $\Delta$  при различных расположениях поля допуска относительно нулевой линии (номинального размера)

Независимое нормирование значения допуска  $T$  и расположения  $\Delta$  поля допуска относительно номинального размера позволило стандартизировать предельные отклонения отверстия ES и EI, вала es и ei, зазоры и натяги.

Каждое основное отклонение обозначается буквой латинского алфавита: прописной - для отверстий, строчной - для валов, рис.1.9:

 $A, B, C, D...H...Z$  – основные отклонения отверстий;

 $a, b, c, d...h...z$  – основные отклонения валов.

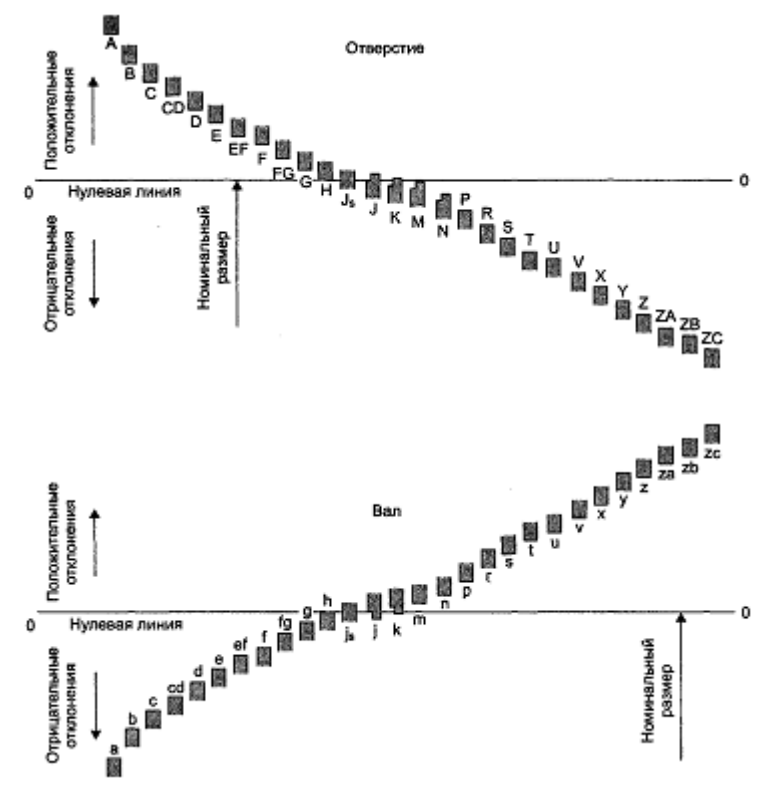

Рисунок 1.9 - Схема расположения и обозначение основных отклонений

Основные отклонения служат для образования полей допусков деталей:  $H = 0 - \mu \text{m}$  образования поля допуска основного отверстия;

 $h = 0 - \mu$ ля образования поля допуска основного вала. От *А* до *Н* от *а* до *h Js*, *K*, *M*, *N Js*, *k*, *m*, *n*  от *P* до *Z* от *p* до *z*  – для образования полей допусков посадок с зазором; – для образования полей допусков переходных посадок; – для образования полей допусков посадок с натягом.

Поле допуска детали образуется комбинированием одного из основных отклонений с одним из квалитетов, например:

*F*10, *F*8, *H*8, *Js*7 и т.д. – поля допусков отверстий;

*f*10, *f*8, *h*8, *js*7и т.д. – поля допусков валов.

Посадка по ЕСДП записывается дробью:

Посадка = (корпус, кольцо, паз и т. д.) е допуска отверстия (корпус, кольцо, паз и т. д. .

поле допуска вала (шпонка, штифт, болт и т. д.)

Например, посадки для гладких соединений:  $\iota$ 11  $\frac{A11}{11}$ 6  $;\frac{N7}{11}$ 8 8 *h A h N f*  $\frac{H8}{H8}$ ; N7 ; A11 и т. д.

ЕСДП имеет две системы посадок:

- систему посадок основного отверстия;

- систему посадок основного вала.

*Система отверстия* – система, в которой посадки образуются соединением разных валов с основным отверстием (основное отверстие – отверстие, у которого нижнее отклонение равно нулю, т.е.  $EI = 0$ ;  $H = 0$ ). Неосновной деталью являются валы.

Посадки в системе отверстия:  $\frac{H}{A}$ ; 8 7 *f H* 7 *H* 7 ; 6 *H g* ; 7 7  $j_S$ *H* 7 7 *t H* и т.д. Внешним признаком

системы отверстия в условном обозначении посадки является наличие основного отклонения *Н*.

Посадки в системе отверстия рекомендуются для предпочтительного применения.

*Система вала* – система, в которой посадки образуются соединением разных отверстий с основным валом (основной вал – вал, у которого верхнее отклонение равно нулю, т.е. *es* = 0; *h* = 0). Неосновной деталью являются отверстия.

Посадки в системе основного вала:

$$
\frac{F8}{h7}; \frac{G7}{h6}; \frac{J_s7}{h6}; \frac{T7}{h6} \text{ и т.д.}
$$

Внешним признаком системы основного вала в условном обозначении посадки является наличие основного отклонения *h*.

При полном комбинировании 20 квалитетов и 28 основных отклонений можно образовать 560 полей допусков отверстий и столько же для валов. Такое обилие полей допусков не способствует унификации. Для ограничения числа полей допусков и предельных отклонений введен ограничительный стандарт ГОСТ 25347-82. Рекомендуемые поля допусков рассортированы на поля допусков предпочтительного и ограничительного применения.

Посадки в системе отверстия и вала, записанные в таблицах стандарта жирным шрифтом, рекомендуются для предпочтительного применения, а остальные – для ограниченного применения.

Особенностью ЕСДП является то, что допуски, отклонения, зазоры и натяги, установленные по ГОСТ 25347-82, относятся к деталям, размеры которых определены при температуре 20 °С. Если при эксплуатации изделий температура нагрева влияет на характер посадки в соединениях, то конструктор должен это учесть на стадии проектирования при выборе посадок.

#### 1.4. Нанесение предельных отклонений на чертежах

Предельные отклонения размеров по ЕСДП на чертежах наносят одним из трех способов:

1) условным обозначением полей допусков, например: 18H7, 12e8;

2) указанием числовых значений предельных отклонений, например:  $18^{+0,018}$ .  $12^{-0.032}_{-0.059}$ 

3) комбинированным способом, например:  $18H7^{(+0,018)}$ ,  $12e8(^{-0,032}_{-0,058})$ .

Выбор того или иного способа обозначения предельных отклонений на чертежах может быть ограничен в нормативно технических документах отрасли (предприятия) и зависит от средств контроля годности деталей. При первом способе нанесения предельных отклонений деталь можно контролировать с помощью предельных калибров, не измеряя действительный размер, при втором способе - шкальным измерительным инструментами, так как рабочий может рассчитать предельные размеры обрабатываемой детали.

#### 2. ВЫПОЛНЕНИЕ РАСЧЕТНО-ГРАФИЧЕСКОГО ЗАДАНИЯ

2.1. Выбор задания. Из табл. А1 Приложения А, стр.17,18, выбираем исходные данные в зависимости от двух последних цифр номера зачетной книжки. Например, если предпоследняя цифра «1», а последняя «5», то исходными данными будут:

$$
\emptyset 40 \frac{H8}{f7}; \ \emptyset 40 \frac{S7}{h9}; \ \emptyset 40 \frac{Js6}{h5}.
$$

#### 2.2. Выполнение задания.

А Расшифровываем условное обозначение первой из трех заданных посадок, например, посадки Ø25 $\frac{H8}{f7}$ :

Ø – обозначение диаметра;

25 - номинальный размер, мм;

 $H$  и  $f$  – основные отклонения отверстия и вала, указывающие на расположение поля допуска относительно номинального размера (нулевой линии), см. рис.1.9;

8 и 7 – квалитеты, которыми нормируется допуск размера 40 мм отверстия и вала соответственно;

H8 - поле допуска отверстия;

 $f7$  – поле допуска вала.

▲ Пользуясь ГОСТ 25347-82, Приложение Б, стр. 20...33, выписываем предельные отклонения вала и отверстия для *трех заданных посадок*; вычисляем допуск отверстия и вала ( $T_D$ и  $T_d$ соответственно).

Например, для соединения Ø25 $\frac{H8}{f7}$  $ES = +33$  MKM,  $EI = H = 0$  (отверстие, стр. 31),  $T_D = ES - EI = 33$  MKM;<br> $G = 20$  MMM,  $G = 41$  MMM (par ctp. 24)  $T = 85 - 21$  MMM  $T_d = es - ei = 21$  MKM.  $es = -20$  MKM,  $ei = -41$  MKM (BaJ, CTp.24),

А Допуски и основные отклонения для трех заданных посадок показываем на чертеже, Приложение В (рис.  $a, 6, 6$ ), стр.34...35.

 Указываем тип каждой из трех посадок – с зазором, с натягом, переходная. Например, 7 8 25 *f H* – посадка с зазором,  $\varnothing$ 7  $25\frac{57}{17}$ *h*  $\frac{S7}{S}$  – посадка с натягом, Ø 6  $25\frac{H8}{4}$ *m H* – посадка переходная.

▲ Рассчитываем предельные размеры деталей, предельные зазоры и натяги, допуски заданных посадок в соответствии с приведенными в п.1.2 формулами.

Например, для соединения 7 25 7 *S h* (посадка с натягом):  $D_{\text{max}} = D + ES = 25 - 0,027 = 24,973$  MM;  $D_{\text{min}} = D + EI = 25 - 0,048 = 24,952$  MM;  $T_D = ES - EI = -27 - (-48) = 21$  мкм;  $d_{\text{max}} = d + es = 25 - 0 = 25$  мм;  $d_{\text{min}} = d + ei = 25 - 0.021 = 24.979$  мм;  $T_d = es - ei = 0 - (-21) = 21$  MKM;  $N_{\text{max}} = es - EI = 0 - (-48) = 48$  MKM;  $N_{\text{min}} = ei - ES = -21 - (-27) = 6$  MKM;  $\frac{m}{m} + N_{\min}$  $\rm cp = \frac{2}{\sqrt{2}}$  $N_{\text{cm}} = \frac{N_{\text{max}} + N}{2}$  $=\frac{N_{\text{max}}+N_{\text{min}}}{2}$  = 2  $\frac{48+6}{2}$  = 27 мкм;  $T_N = T_D + T_d = 21 + 21 = 42$  мкм.

▲ Выполняем эскизы вала, отверстия и соединения для заданных посадок (Приложение В, рис*. г,д,е*), стр.34…35. Указываем на чертеже исполнительные размеры.

▲ Из табл. А2 Приложения А, стр. 19, выбираем числовые значения параметров шероховатости поверхности вала и отверстия и указываем их на чертеже.

Например, для отверстия при *IT*8 и  $D = 25$  мм  $R_a = 1.6$  мкм; для вала при *IT*7 и *d* = 25 мм *R*<sup>a</sup> = 1,6 мкм.

#### **Вопросы для самоконтроля**

1. Назовите виды отклонений геометрических параметров.

 2. Что понимают под номинальным, действительным, исполнительным и предельным размерами?

3. Сформулируйте определение понятия допуск.

4. Чем обусловлена необходимость допуска на изготовление?

5. Что такое предельные отклонения и каково их назначение?

6. Как определяются предельные размеры. Сформулируйте условие годности деталей.

7. Что такое посадка? Какие группы посадок Вам известны?

8. Как определяют наибольший и наименьший зазор и натяг?

9. В чем специфика определения зазора и натяга у переходных посадок?

10. Как рассчитать допуск посадки через допуск отверстия и допуск вала для различных групп посадок?

11. Что такое квалитет?

12. Почему в стандартах допуски и посадки относятся к деталям, размеры которых определены при температуре 20 °С?

13. Чем отличаются система отверстия и система вала?

14. Назовите способы нанесения предельных отклонений на чертежах и случаи их применения.

15. Каким образом назначают шероховатость поверхности отверстия и вала?

## **ПРИЛОЖЕНИЕ А Исходные данные к выбору задания индивидуальной работы**

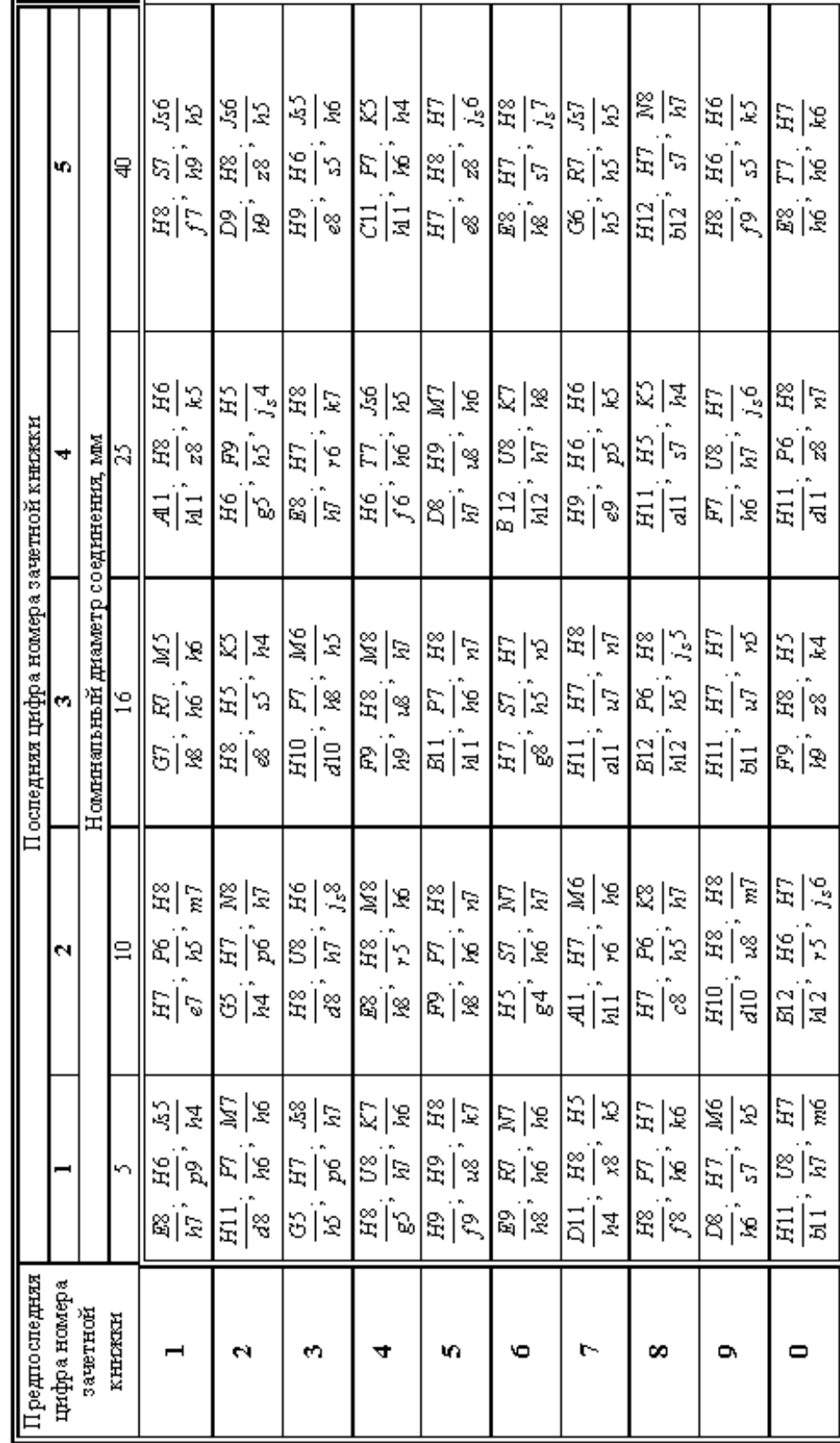

Таблица А1 - Выбор посадок гладких соединений

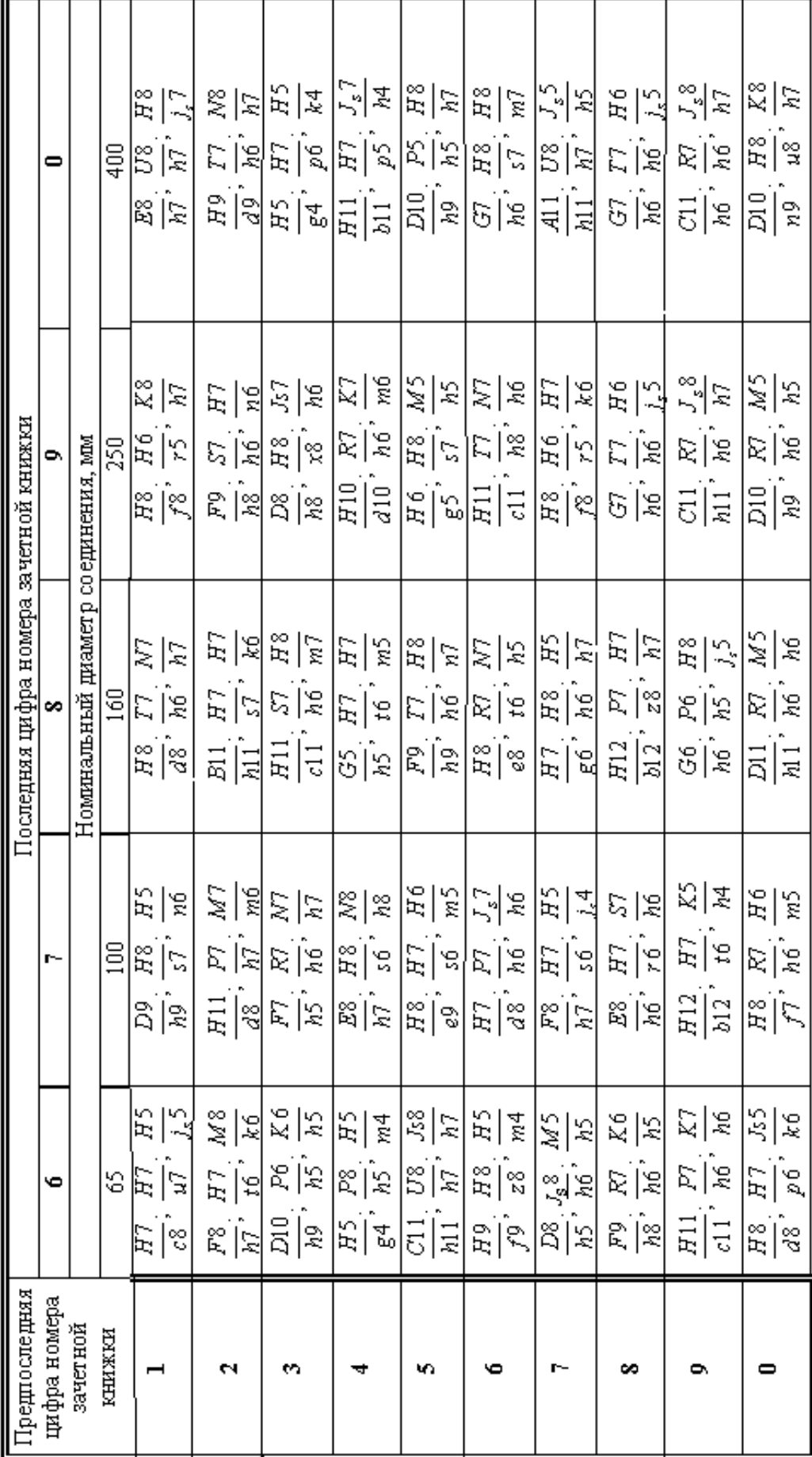

Продолжение табл. А1

ī.

|                                 | Номинальные размеры, мм        |      |                    |                     |  |  |  |  |
|---------------------------------|--------------------------------|------|--------------------|---------------------|--|--|--|--|
| Допуск размера<br>по квалитетам | свыше 18<br>до 18<br>до 50     |      | свыше 50<br>до 120 | свыше 120<br>до 500 |  |  |  |  |
|                                 | Значения $R_a$ (не более), мкм |      |                    |                     |  |  |  |  |
| JT3                             | 0,2                            | 0,2  | 0,2                | 0,4                 |  |  |  |  |
| JT4                             | 0,2                            | 0,4  | 0,4                | 0,8                 |  |  |  |  |
| JT5                             | 0,2                            | 0,4  | 0,8                | 0,8                 |  |  |  |  |
| JT6                             | 0,4                            | 0,8  | 0,8                | 1,6                 |  |  |  |  |
| JT7                             | 0,8                            | 1,6  | 1,6                | 3,2                 |  |  |  |  |
| JT8                             | 0,8                            | 1,6  | 3,2                | 3,2                 |  |  |  |  |
| JT9                             | 1,6                            | 3,2  | 3,2                | 6,3                 |  |  |  |  |
| JT10                            | 1,6                            | 3,2  | 3,2                | 6,3                 |  |  |  |  |
| JT11                            | 3,2                            | 3,2  | 6,3                | 6,3                 |  |  |  |  |
| ЈТ12 и ЈТ13                     | 12,5                           | 12,5 | 25                 | 25                  |  |  |  |  |
| ЈТ14 и ЈТ15                     | 12,5                           | 25   | 50                 | 50                  |  |  |  |  |
| <b>ЈТ16</b> и <b>ЈТ17</b>       | 25                             | 50   | 100                | 100                 |  |  |  |  |

Таблица A2 – Минимальные требования к шероховатости поверхности в зависимости от допусков размера

**ПРИЛОЖЕНИЕ Б. ГОСТ 25347-82. Основные нормы взаимозаменяемости. Единая система допусков и посадок. Поля допусков и рекомендуемые посадки. МЕЖГОСУДАРСТВЕННЫЙ СТАНДАРТ** 

# **ПОЛЯ ДОПУСКОВ ВАЛОВ** при номинальных размерах от 1 до 500 мм. Предельные отклонения<br>Квалитеты от 01 да 3

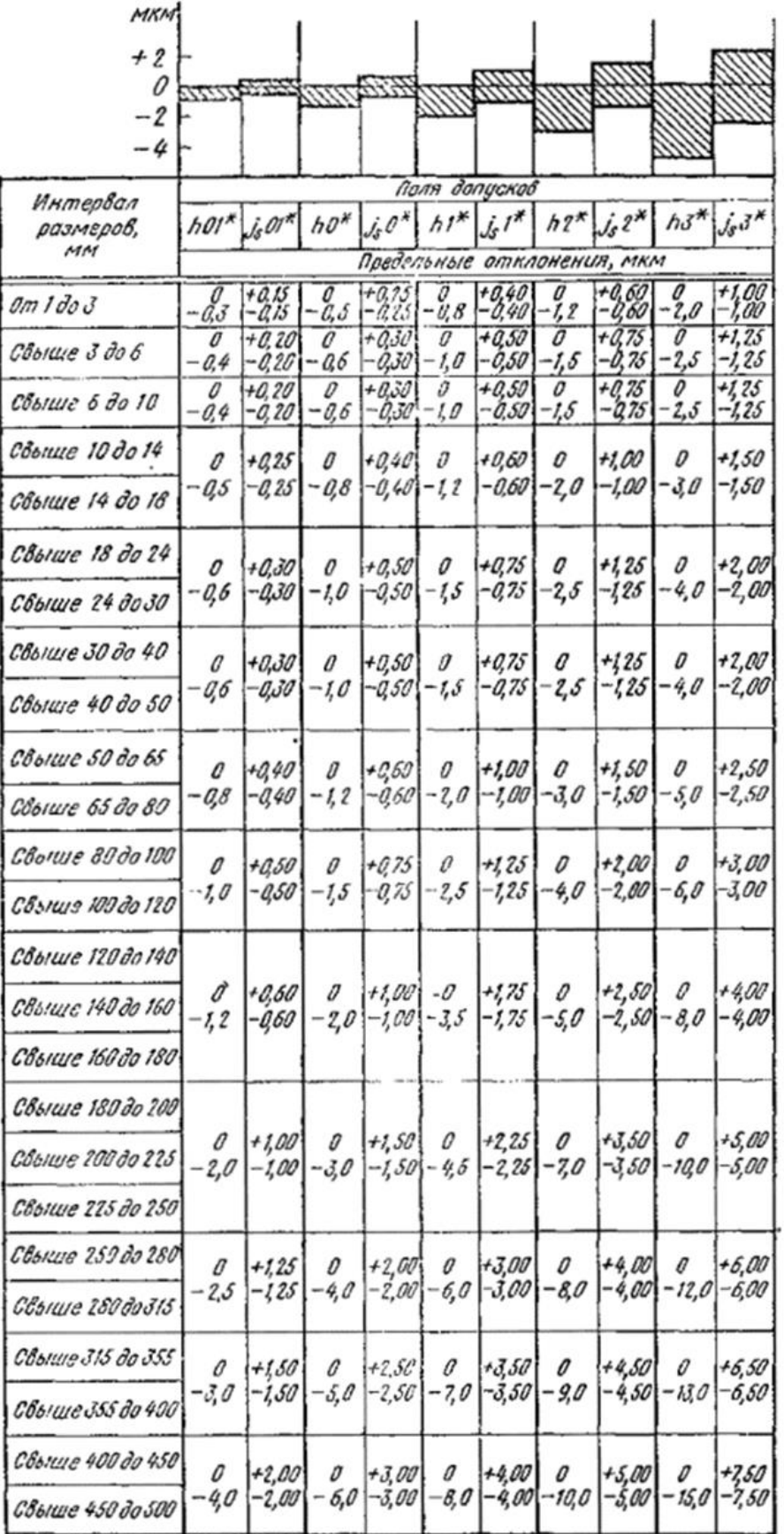

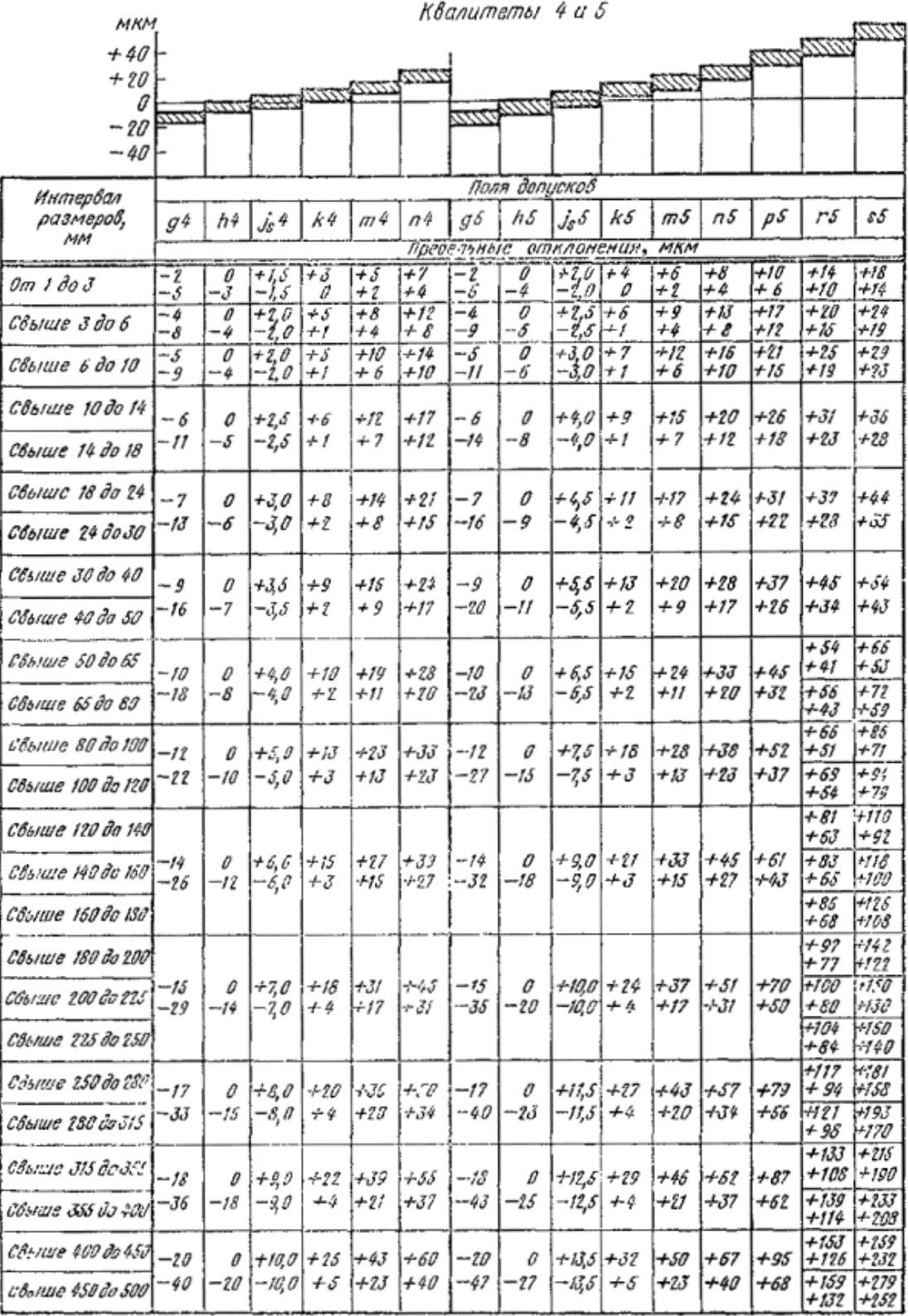

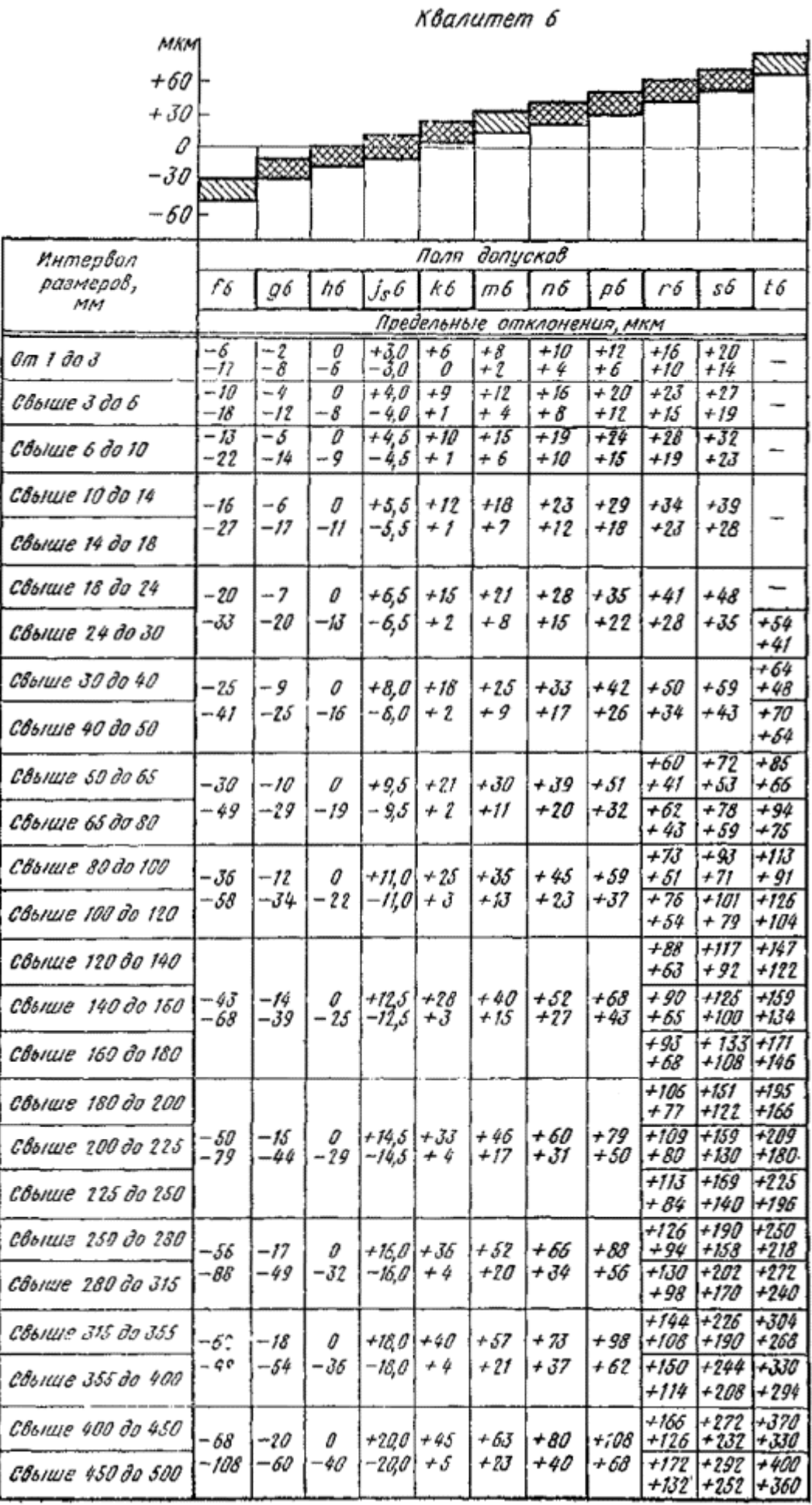

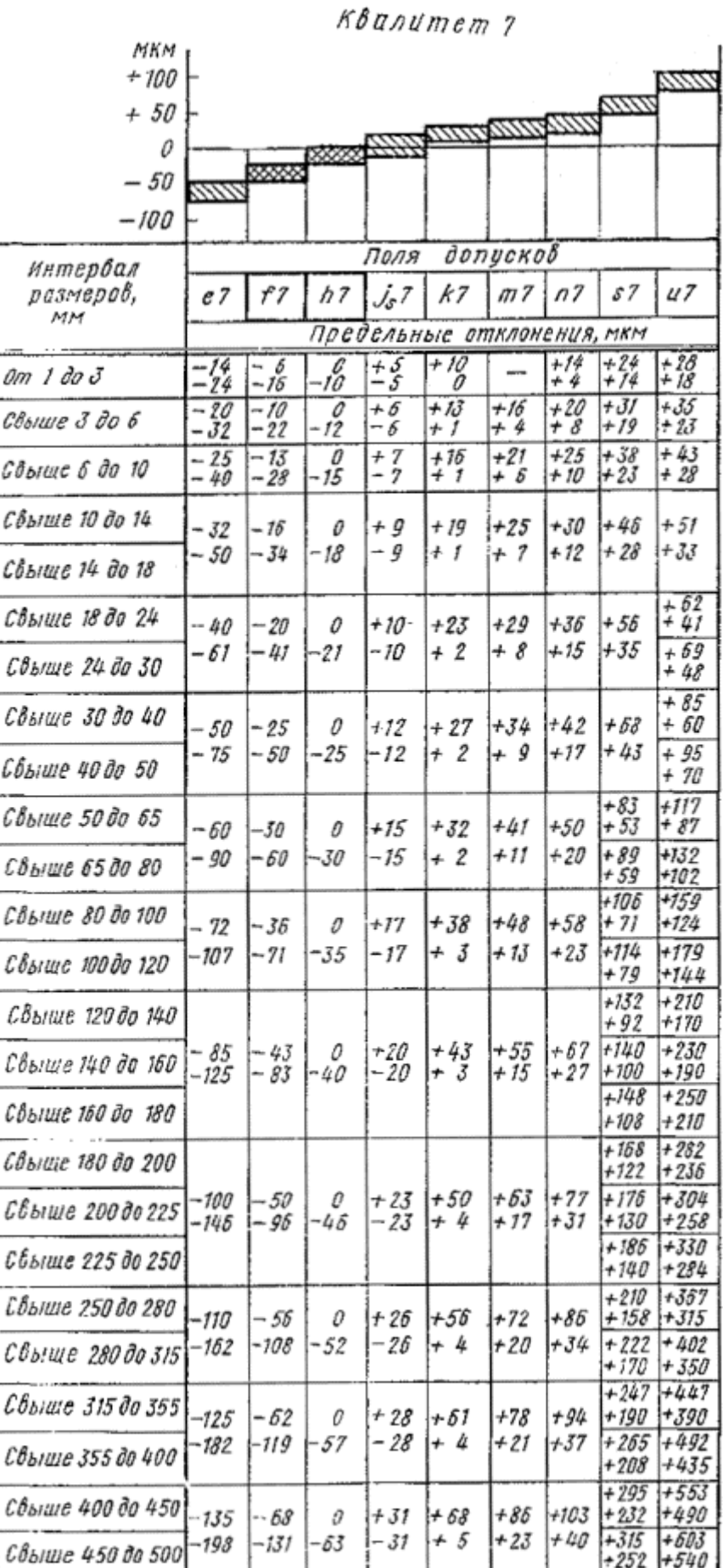

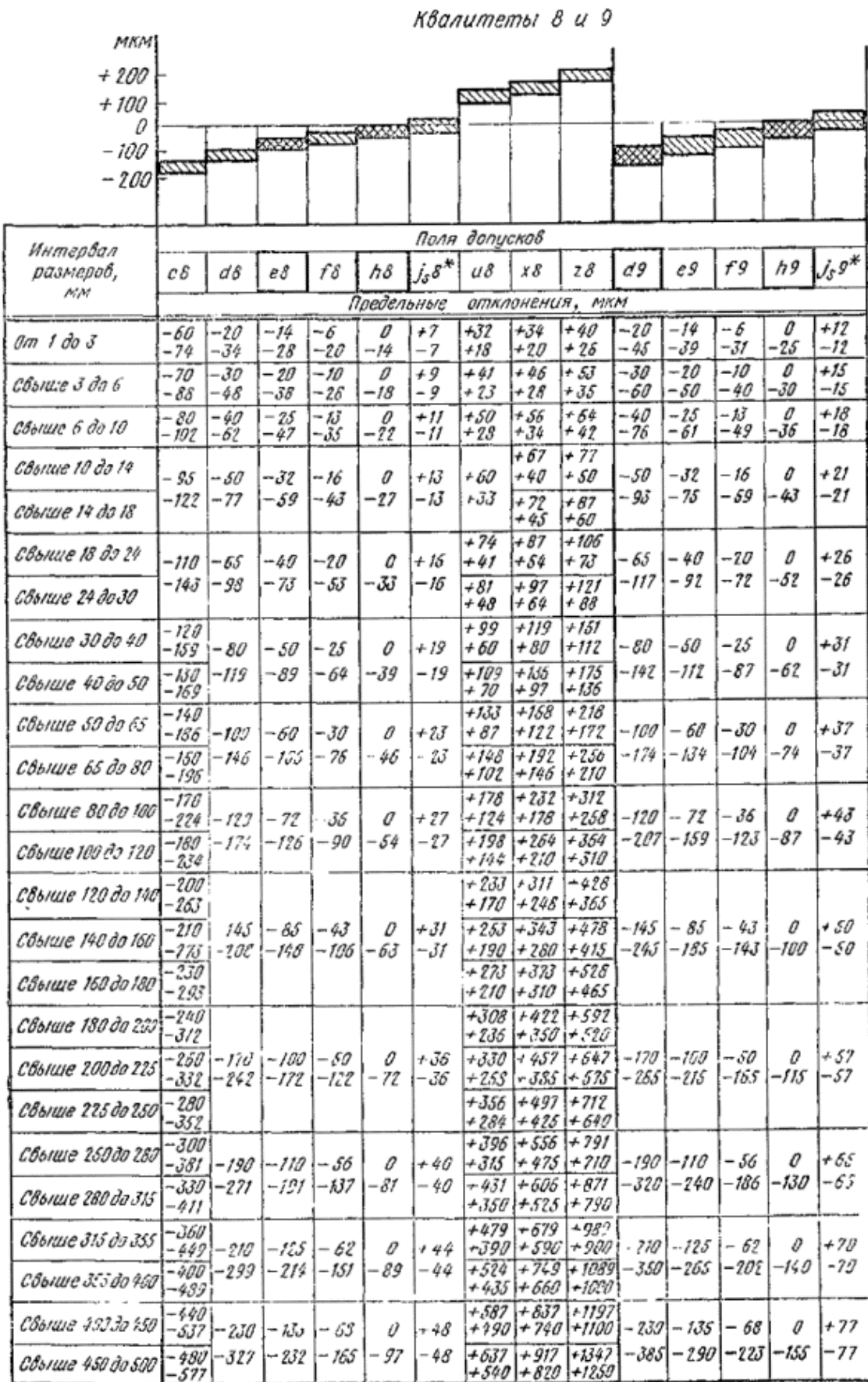

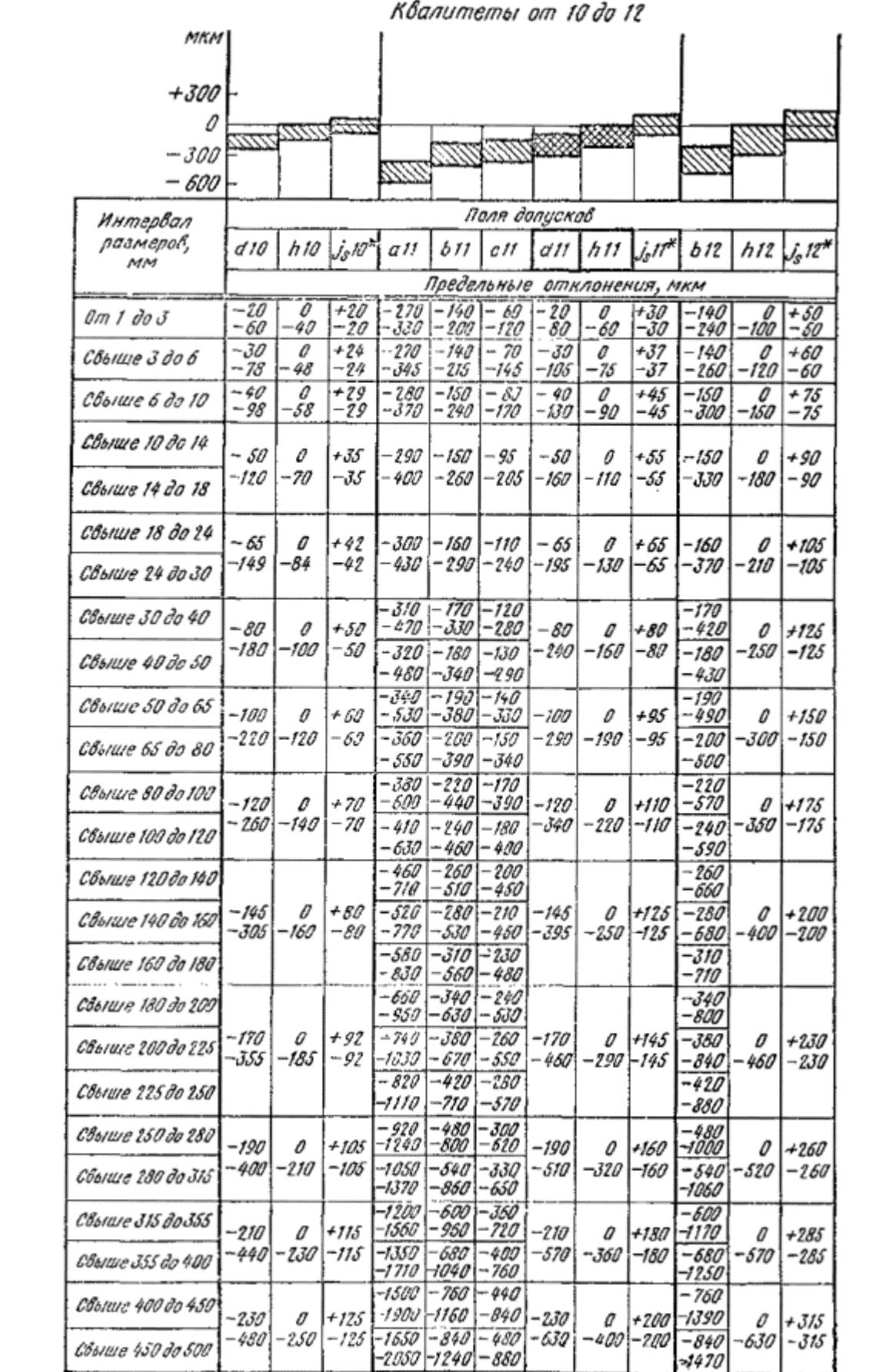

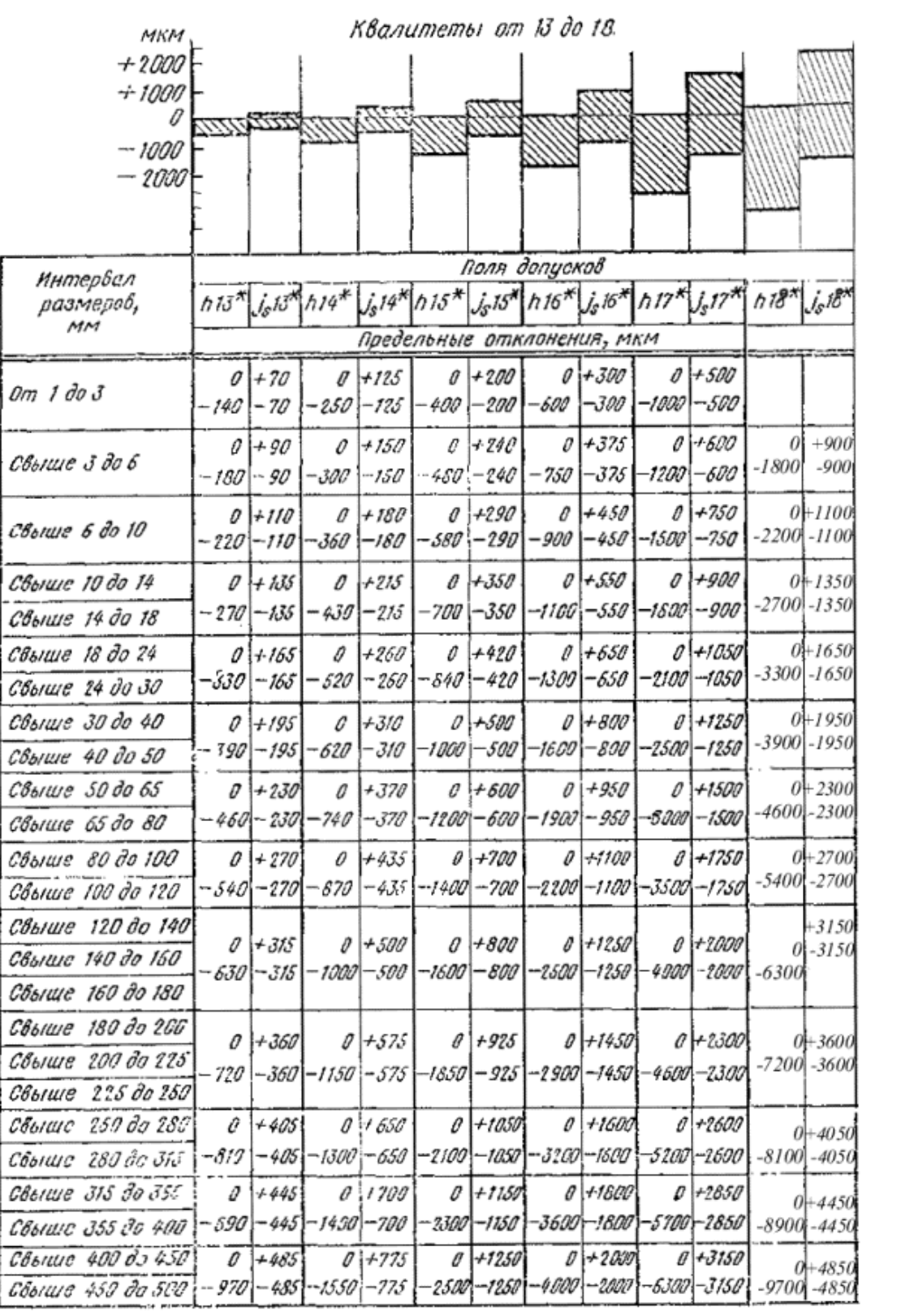

**ПОЛЯ ДОПУСКОВ ОТВЕРСТИЙ** при номинальных размерах от 1 до 500 мм. Предельные отклонения

| мкм              | Квалитеты от 01 до 4                                               |                     |                                    |                       |             |                         |             |                          |                     |                                |                      |                  |
|------------------|--------------------------------------------------------------------|---------------------|------------------------------------|-----------------------|-------------|-------------------------|-------------|--------------------------|---------------------|--------------------------------|----------------------|------------------|
| $+ \theta$       |                                                                    |                     |                                    |                       |             |                         |             |                          |                     |                                |                      |                  |
| $+4$             |                                                                    |                     |                                    |                       |             |                         |             |                          |                     |                                |                      |                  |
| î                |                                                                    |                     |                                    |                       |             |                         |             |                          |                     |                                |                      |                  |
| - 4              |                                                                    |                     |                                    |                       |             |                         |             |                          |                     |                                |                      |                  |
|                  | nons<br>допусков                                                   |                     |                                    |                       |             |                         |             |                          |                     |                                |                      |                  |
| Интервал,        | H01*                                                               |                     | $H\theta^{\textstyle{*}}$          | $J_S \theta^*$        | $H1*$       | $J_{\mathcal{S}}$ ]*    | H2*         | $J_s 2^*$                | $H3^*$              | $J_{\mathcal{S}}\mathcal{S}^*$ |                      |                  |
| разморов,<br>MМ  | $H4*$ $J_54*$<br>$\partial_s$ D1*<br>Предельные<br>отклонения, мкм |                     |                                    |                       |             |                         |             |                          |                     |                                |                      |                  |
| Om 1 89 3        | $+0,3$                                                             | $+0.15$             | $+0,5$                             | $+0.25$               | $+0,8$      | $+0.40$                 | +1,2        | $+0,50$                  | +2,0                | +1.00                          | + 3                  | $+7.5$           |
|                  | Ü<br>$+0.4$                                                        | -0.15<br>$1 + 0,20$ | 0<br>$+0,6$                        | -0,25<br>$+0,30$      | 0<br>$+1,0$ | 0.40<br>$+0.50$         | 0<br>$+1,5$ | -0.60<br>$+0.75$         | 0<br>$+2,5$         | -1,00<br>$+1,25$               | 0<br>+4              | $+2,0$           |
| Свыше 3 до 6     | D                                                                  | O. 20<br>$+9,20$    | 70,6                               | -0,30<br>$+0,50$      | 0<br>$+1,0$ | -0,50<br>$+0,50$        | Ð<br>$+15$  | - 0.75<br>$+0.75$        | $+2,5$              | 1,25<br>+1,25                  | 0<br>+4              | 2,0<br>$+2,0$    |
| Свыше 5 до 10    | +0,4<br>o                                                          | - 0,20              | a                                  | -0,30                 | o           | 0,50                    | D           | 0,75                     | 0                   | 1,25                           | 0                    | Ź, O             |
| Свыше 10 до 14   | $+0.5$                                                             | $+0.25$<br>$-0.25$  | $+0,8$<br>o                        | $+0,40$<br>-040       | +1, 2<br>o  | $+0,60$<br>- 0,60       | $+2,0$<br>Ð | $+1,00$<br>-1.00         | $+3,0$<br>o         | +1,50<br>-1,50                 | +5<br>o              | +2,5<br>-2,5     |
| Свыше 14 до 18   | O                                                                  |                     |                                    |                       |             |                         |             |                          |                     |                                |                      |                  |
| Свыше 18 до 24   | +0,6                                                               | $+0,30$             | $+1,0$                             | $+0.50$               | +1,5<br>Ð   | $+0,75$<br>$-0.75$      | +2,5<br>0   | $+1,25$<br>-1,25         | +4,0<br>0           | +2,00<br>-2,00                 | + 6<br>o             | +3,0<br>- 3,0    |
| Свыше 24 до 30   | Ð                                                                  | $-0.30$             | o                                  | -0,50                 |             |                         |             |                          |                     |                                |                      |                  |
| Свыше 30 до 40   | $+0.5$                                                             | $+0, 30$<br>-0.30   | $+10$<br>I                         | +0,50 +1,5<br>$-0.50$ | o           | $+0,75$<br>$-0.75$      | $+2,5$<br>Ð | $+1,25$<br>-1,25         | +4,0<br>0           | +2,00<br>-2,00                 | + 7<br>D             | +3,5<br>-3,5     |
| Свыше 40 до 50   | 0                                                                  |                     |                                    |                       |             |                         |             |                          |                     |                                |                      |                  |
| Свыше 50 да 65   | $+0,8$                                                             | +0,40<br>-0,40      | $+52$<br>o                         | $+0.50$<br>$-0.60$    | $+2,0$<br>0 | +1,00<br>$-1,00$        | $+3,0$<br>e | $+1,50$<br>-1,50         | + 5,0<br>0          | $+2,50$<br>-2,50               | $+ \mathcal{S}$<br>a | +4,0<br>-40      |
| Свыше 55 до 80   | O                                                                  |                     |                                    |                       |             |                         |             |                          |                     |                                |                      |                  |
| Свыше 80 до 100  | +1,0<br>C                                                          | +0,50<br>-0,50      | $+1.5$<br>Ð                        | $+0.75$<br>$-0.75$    | +2,5<br>O   | +1,25<br>-1,25          | +4,0<br>O   | +2,00<br>$-2,00$         | $+6,0$<br>v         | +3,00   +10<br>3,00            | Ü                    | + 5,0<br>-5,0    |
| Свыше 100 до 120 |                                                                    |                     |                                    |                       |             |                         |             |                          |                     |                                |                      |                  |
| Свыше 120 до 140 |                                                                    | +0,50<br>-0,50      | $+20$<br>o                         | $+1.00$<br>$-1,00$    | +3,5<br>ŋ   | $+375+50$<br>$-1,75$    | Ü           | $+2,50 + 8,0$<br>-2,50   | 0                   | +4,00<br>-4,00                 | + 12<br>o            | + 5,0<br>-60     |
| Свыше 140 до 160 | +1,2<br>0                                                          |                     |                                    |                       |             |                         |             |                          |                     |                                |                      |                  |
| Свыше 160 до 180 |                                                                    |                     |                                    |                       |             |                         |             |                          |                     |                                |                      |                  |
| Свыше 180 до 200 | +2,0  <br>0                                                        | $-1,00$             | $+1,00$ $+3,0$ $+1,50$ $+4,5$<br>0 | -1,50                 | c           | $+2,25$ +7,0<br>$-2,25$ | D           | $-3,50$                  | $+3,50 + 10,0$<br>D | +5,00 + 14<br>-5,00            | o                    | $+70$<br> - 7.0  |
| Свыше 200 до 225 |                                                                    |                     |                                    |                       |             |                         |             |                          |                     |                                |                      |                  |
| Свыше 225 до 250 |                                                                    |                     |                                    |                       |             |                         |             |                          |                     |                                |                      |                  |
| Свыше 250 до 280 | $+2,5$<br>Ţ.                                                       |                     | $+3.25 + 4.0$<br>IJ                | $+2.09$<br>-2,00}     | $+S,0$<br>0 | $+3,00$<br>-3,00        | +8,D        | +4,00<br>$-4,00$         | $+12,0$<br>Ð        | +5,00   +15<br>-5,00           | o                    | +8,0<br>-8,0     |
| Свыше 230 до 315 |                                                                    | -1,25               |                                    |                       |             |                         | O           |                          |                     |                                |                      |                  |
| Свыше 315 до 355 | $+3,0$<br>0                                                        | +1,50               | $+ 5,0$<br>0                       | +2,50<br>$-2,50$      | $+7,0$<br>D | +3,50<br>$3,50$         | $+9,0$<br>o | $+4,50$ +13,0<br>$-4,50$ | Ü                   | + 6,50<br>-6,50                | + 18<br>o            | +9,0<br>-9,0     |
| Свыше 355 до 400 |                                                                    | -1,50               |                                    |                       |             |                         |             |                          |                     |                                |                      |                  |
| Свыше 400 до 450 | + 4,0<br>O                                                         | +2,00 +6,0<br>2,00  | 0                                  | $+3,00$<br>$-3,00$    | $-8,0$<br>0 | $+4.00 + 10.0$<br>4,00  | c           | $+5,00$<br>-5,00         | $+15,0$<br>0        | $+7,50$                        | + 20<br>U            | $+10,0$<br>-10,0 |
| Свыше 450 дз 500 |                                                                    |                     |                                    |                       |             |                         |             |                          |                     | 7,50                           |                      |                  |

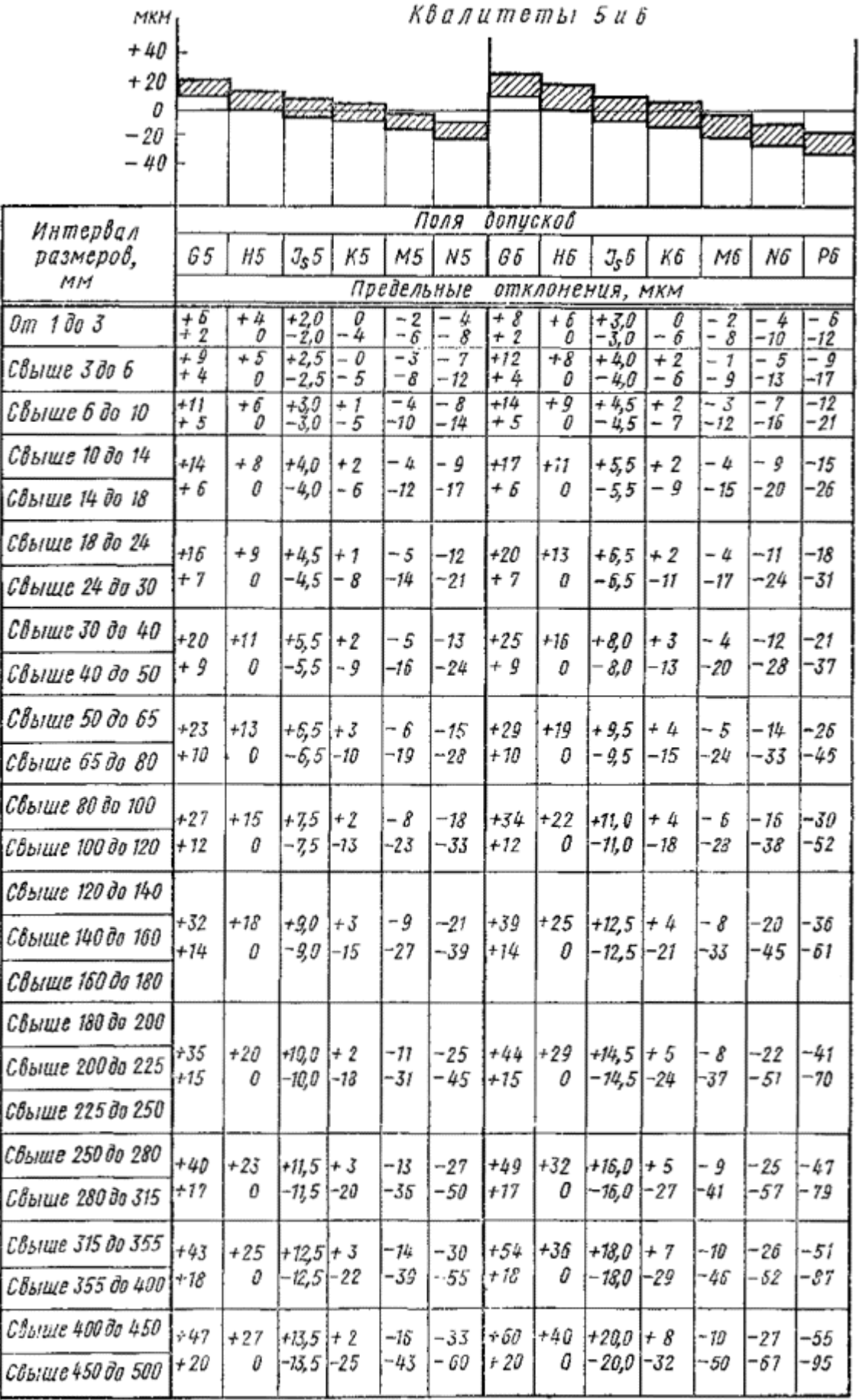

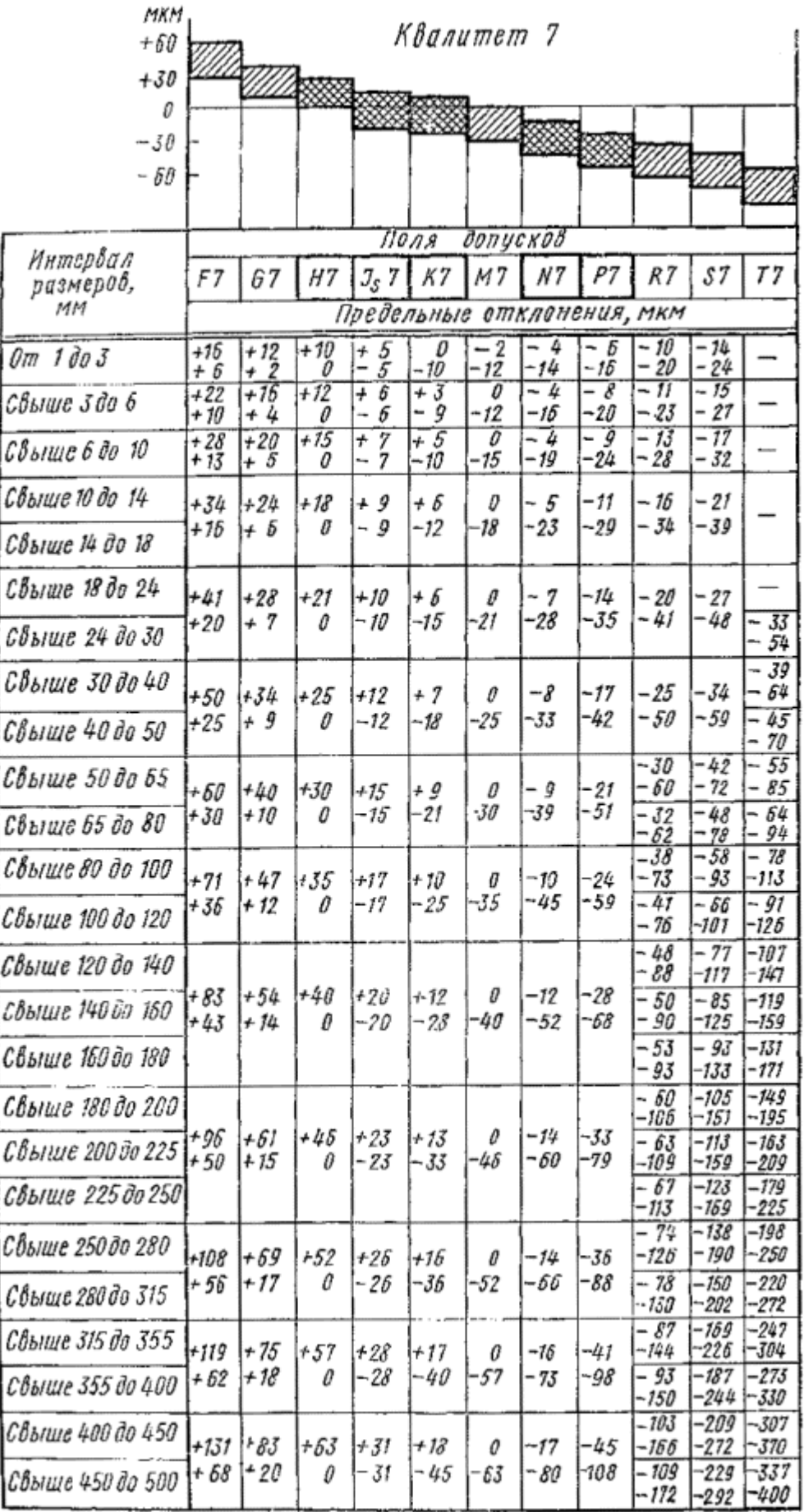

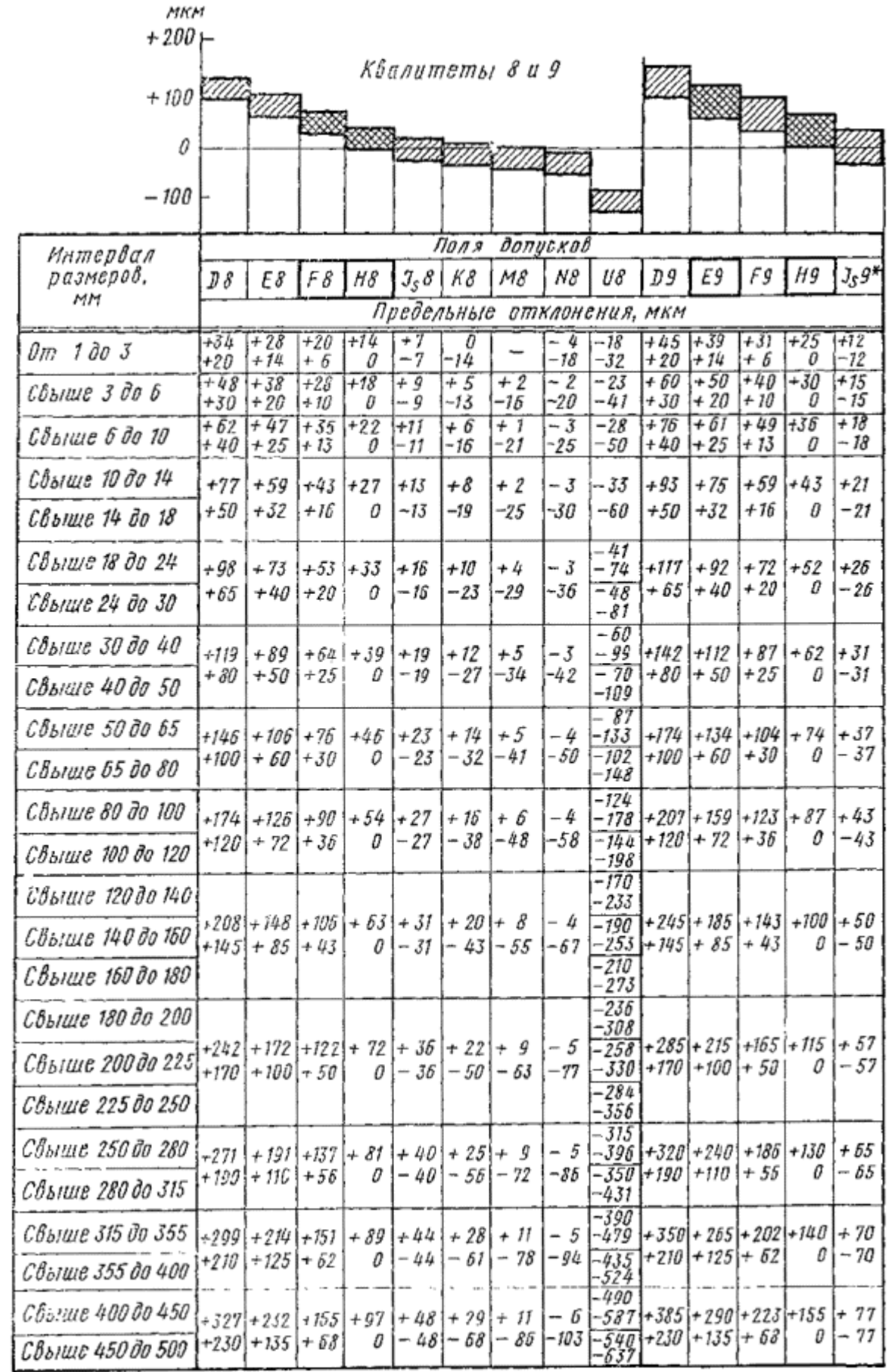

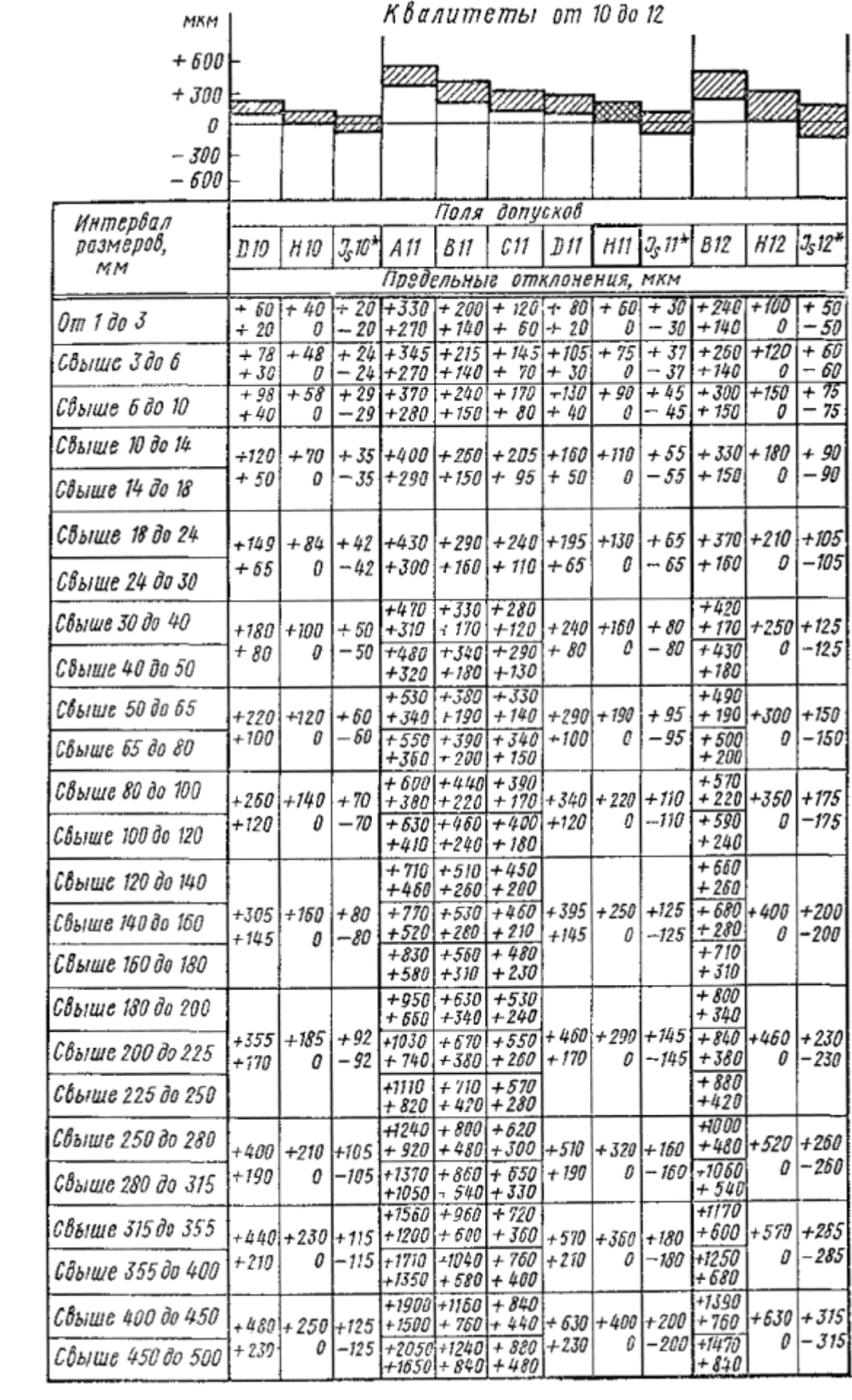

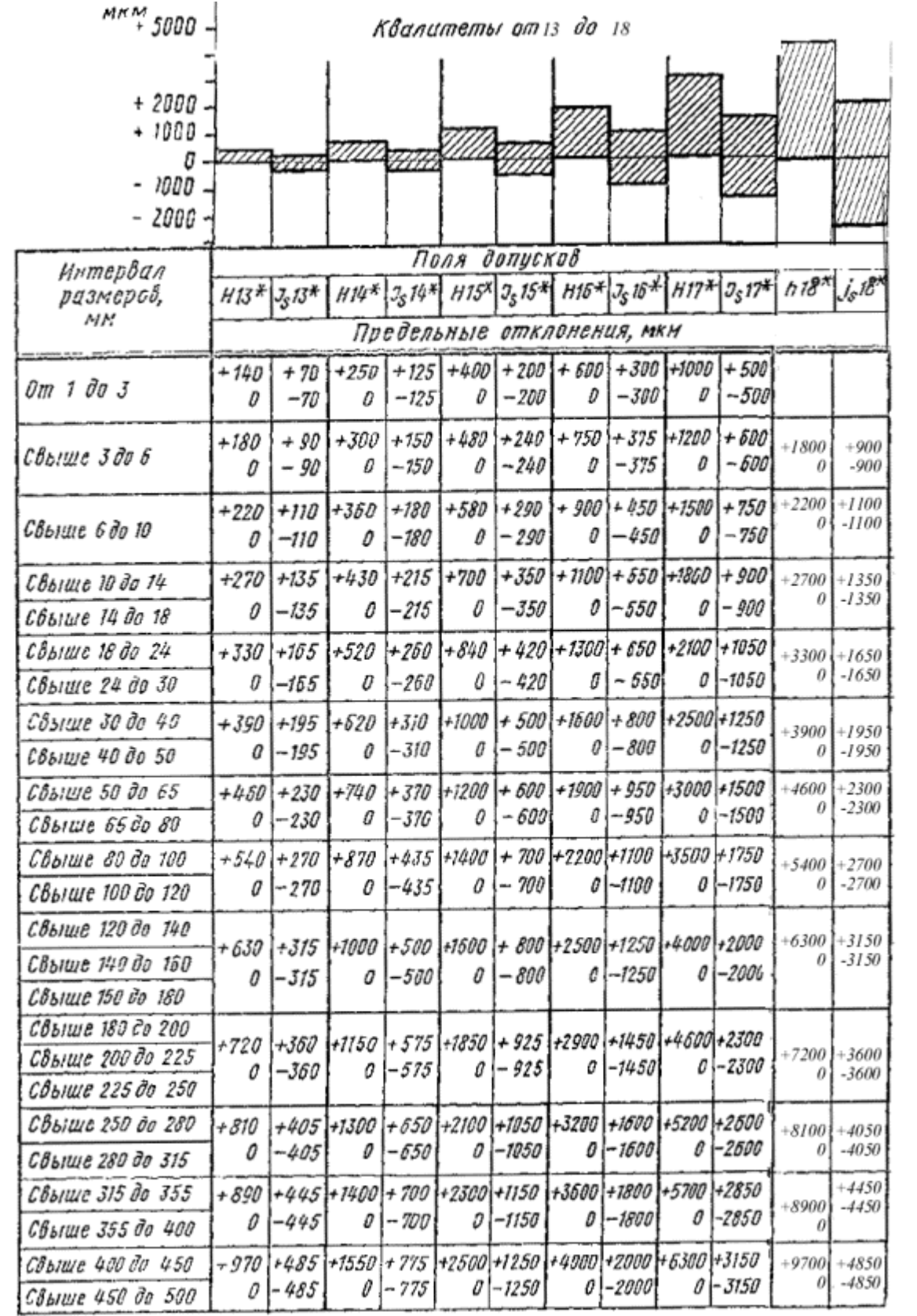

**ПРИЛОЖЕНИЕ В Пример оформления графической части задания**

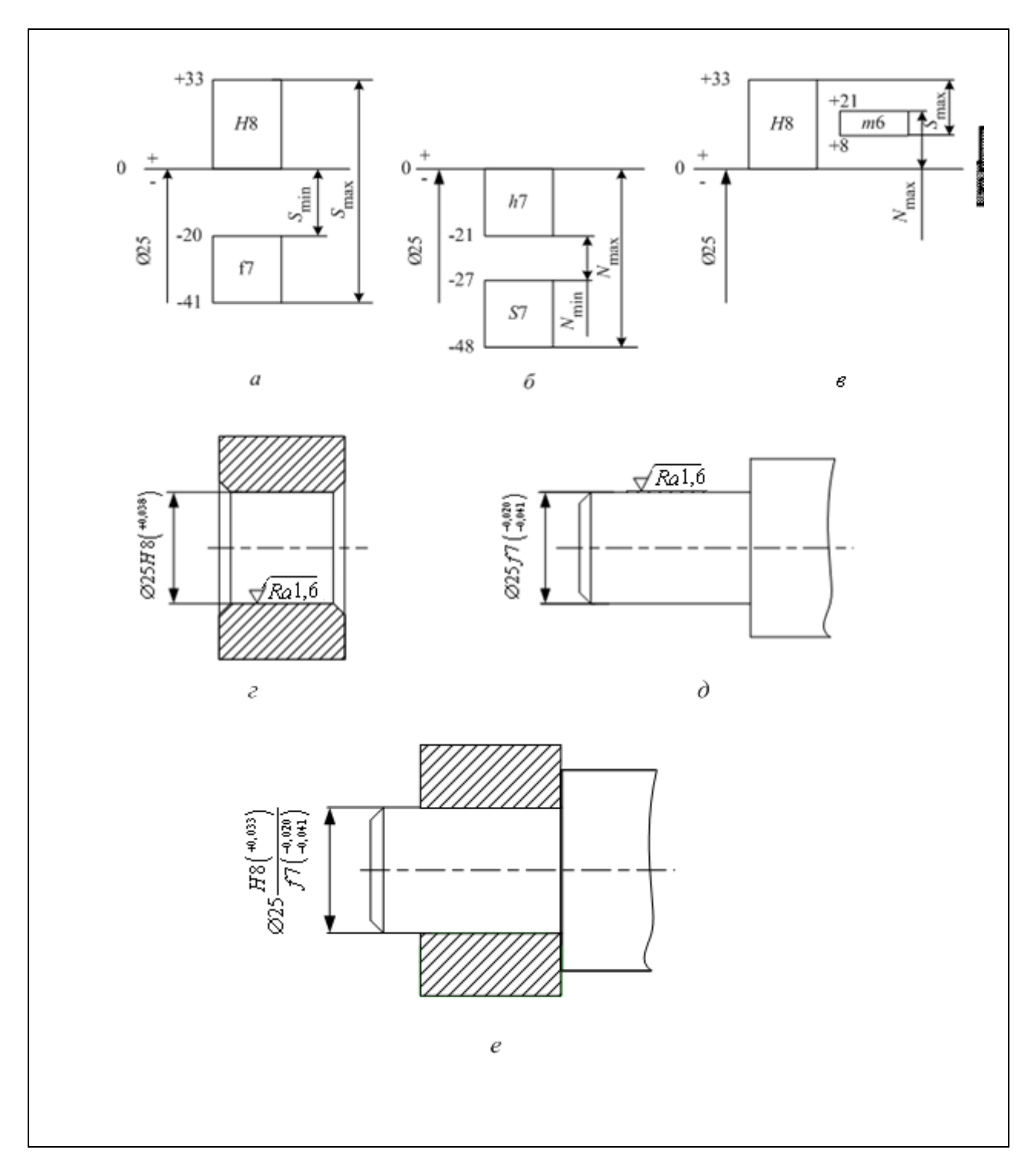

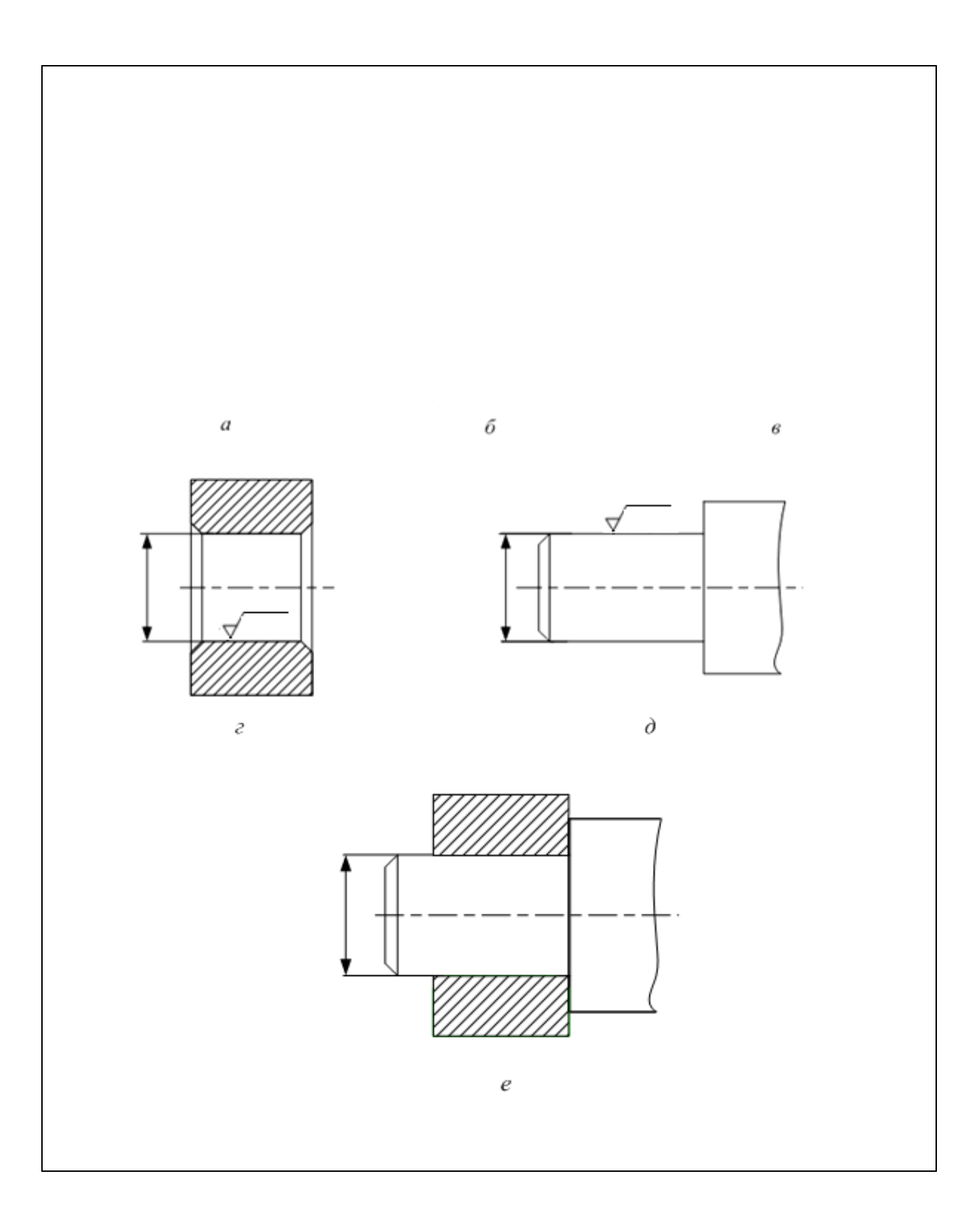

## **ПРИЛОЖЕНИЕ Г Образец оформления титульной страницы расчетно-графического задания**

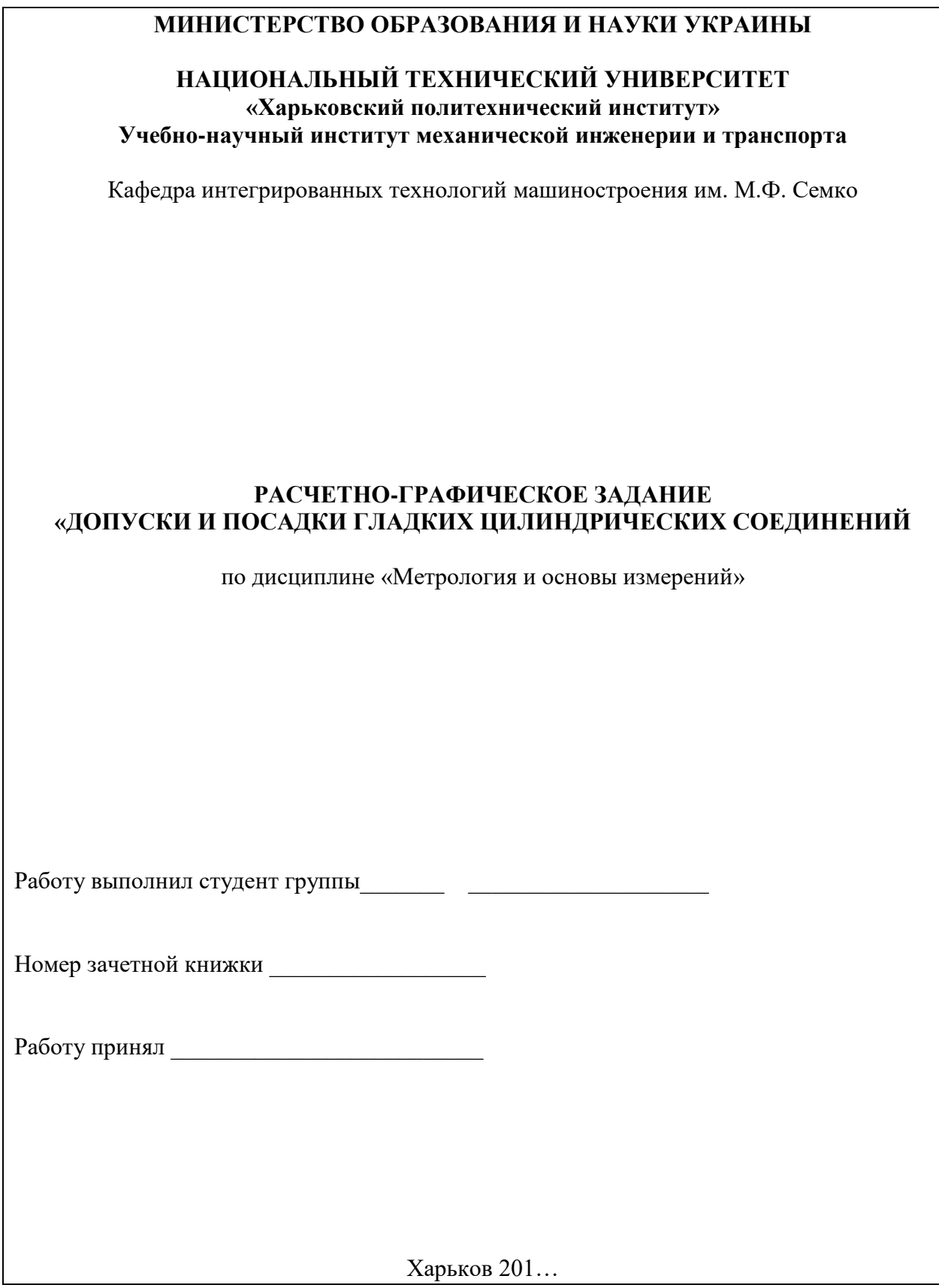